# F22: Southside Camera Club newsletter

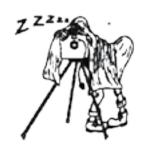

Volume 29 – Issue 2: March 2021

### Contents

#### What's on this month 2 Reports 2 President's report Low light photography at the 2 National Museum of Australia Portrait Interest Group meeting 2 February Dig-SIG report Lost and found 3 Future events and meetings 3 Thursday 11 March, Lanyon Homestead 3 23 March Dig-SIG meeting Affinity new release Birdlife Photography's updated Code of Ethics: Do you own one of these lenses? 5 Hidden in a shoebox: vintage Edinburgh shots Online resources 6 From Paul Livingston **Exhibitions** National Library of Australia The Club online 6 Web site 6 Facebook 6 flickr 6 **Equipment list** 7 7 Office bearers From the Editor 7 F22 gallery 8

### **Meetings**

7:30 pm: Woden Senior Citizens Club, 12 Corinna Street, Phillip

Second Thursday of the month for general meetings; fourth Tuesday for DIG SIG (Deakin Soccer Club, 3 Grose Street, Deakin)

# Next meeting Thursday 11 March: A pictorial remembrance of 9/11 by speaker Steve Walmsley

Over the period 1999 to 2003, as First Secretary at our Embassy in Washington DC, Steve Walmsley was witness to the events of 9/11. Shortly after those events he spent some time in New York assisting. The photos he is sharing, are his own pictorial remembrance of 9/11 focusing on the reaction rather than the destruction.

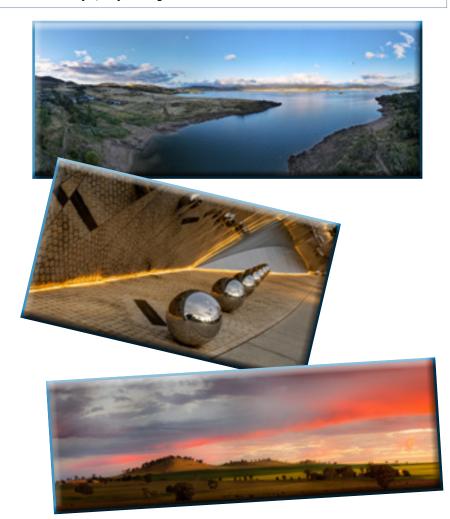

#### What's on this month

| Date           | Meeting, excursion, walkabout or group event | Speaker/convenor            |
|----------------|----------------------------------------------|-----------------------------|
| Thurs 11 March | Lanyon Homestead                             | Steve Warmsley              |
| Thurs 11 March | Meeting: A pictorial remembrance of 9/11     | Steve Warmsley              |
| Tues 23 March  | DIGSIG                                       | Norman Blom                 |
| Sat 27 March   | Portrait Interest Group                      | Mark Stevenson              |
| Wed 31 March   | Air Force Anniversary flyovers               | Rob Wignell/Laurie Westcott |

#### Reports

#### President's report

2021 has started with a bang with three outings already completed: a macro session at the Arboretum Discovery Garden, a trip to the Botanic Gardens and an evening shoot at the National Museum, where mother nature put on a lovely sunset with some stunning cloud formations. All three outings were well attended, and members seem to have thoroughly enjoyed the opportunity to practice and expand their skills in very different photographic environments.

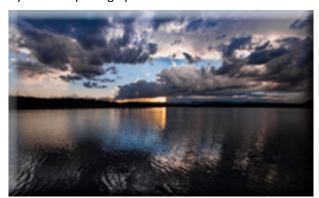

There have also been the first meetings of 2021 of the Portrait Interest Group, and DigSIG. The DigSIG was on night photography and was attended by 25 members, which must nearly be a record for a DigSig meeting. This meeting is to be followed by two outings to practice what members learnt at the meeting with a further DigSIG meeting to learn how to process the images. This series on night photography offers members a very special opportunity to learn how to produce some of those amazing images we have been seeing from some of our members over the last 12 months.

As night photography seems to be the theme for 2021, it is timely to mention that in August we will be having a presentation from a guest speaker who specialises in night photography. His name is Richard Tatti, and he is based in Bendigo, Victoria. His knowledge and skills in the art of Nightscapes is outstanding and I have included a few links to his websites and videos, which he very generously makes available online:

https://www.nightscapeimages.com.au/

https://www.youtube.com/channel/UC-KNiVo4X76cJIMph-H1lEdA/videos

#### https://www.facebook.com/nightscapeimages/

Last but not least, don't forget to pick out your two photos from last year for the yearbook. This year I'd love to see photographs from as many members as possible. Wouldn't it be great to have photographs from every member of the Club!

Julie Taylor President

## Low light photography at the National Museum of Australia, Acton Peninsular

Despite the weather forecast for the late afternoon, some 12–14 daring members took the opportunity to experience the changing light of the dark clouds and a setting sun to good effect. The photo opportunities on the Acton peninsular are many and varied, almost too much to choose from.

The 'unfolding brown trail' at its 'curl' provided a high vantagepoint to capture the changing patterns and reflections over the lake to the prominent dark outline of the Brindabellas, which were crowned with rain-bearing clouds and back-dropped by a setting sun. Being down on the lake afforded a different, lower perspective allowing trees to be in the mix.

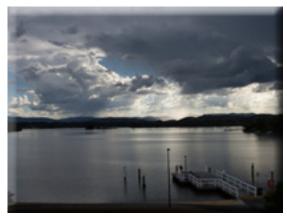

The general architectural features of the museum, it's mirrors, balls, colours, arches and angles and gardens and the surrounding lake gave us many opportunities to capture photos in both natural and artificial light.

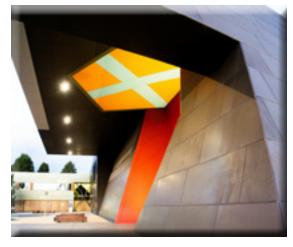

The interaction between participants and the need to remind a majority when it was past 8 pm attested to an enjoyable occasion.

Laurie Westcott

#### **Portrait Interest Group meeting**

The first Portrait Interest Group meeting for 2021 was held on Saturday, 27 February. Six photographers and three models gathered at Tina and Rob Lewis' home in Gordon where we were fortunate enough to be able to use their pool and garden as a back drop for our photos.

The day was generally quite overcast, causing some photographers to reach for their speedlights for that extra little bit of fill. In any case, the day was sufficiently bright for good, shadow free portraits. The sun did make an effort to break through at times, and this allowed some brighter and more colourful shots to be taken as well.

Two of our models even braved the not so cold water to allow us to try our hand, with varying degrees of success (at least for me) at some classic hair toss shots.

At the end of the shoot, a sausage sizzle was provided by our hosts (thank you chef Rob) along with coffee and the obligatory social chat to finish the day. A venue for the next Portrait Interest Group meeting has not yet been decided, however the date for that meeting will be Saturday, 27 March.

Mark Stevenson

#### **February Dig-SIG report**

The February and March Dig-SIG meetings are concerned with night photography and are mainly directed at people in the Club who have never tried to take photos of the Milky Way or star trails.

The February meeting was well attended by a large group of 25 people.

At this meeting John Mitchell discussed how to use your camera for taking night shots.

Topics included: typical camera settings (RAW, manual mode, white balance, rule of 500 etc), other 'essential' gear (tripod, remote shutter release, lens warmer, headlamp etc).

Norman Blom Dig-SIG Convenor

#### Lost and found

Found, a Nikon HB-35 lens hood at the recent Dig-SIG astrophotography meeting.

Will be available for collection at the Club meeting on Thursday 11 March or by contacting the Dig-SIG convenor <a href="mailto:digsig@southsidecameraclub.org">digsig@southsidecameraclub.org</a>

#### **Future events and meetings**

#### Thursday 11 March 9.30 am, Lanyon Homestead

Meet in the carpark at 9:30 am. The Homestead opens at 10:00 but there are a few things to image on the short walk to the grounds.

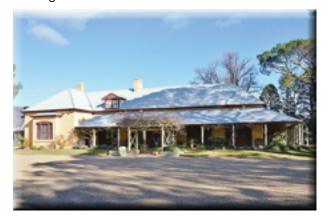

The Homestead has 1850s convict era, restored buildings. There is the main home and many outbuildings including kitchen and stables. There are also impressive gardens and good views of the Brindabellas.

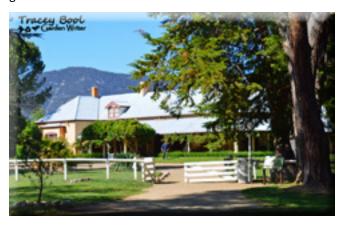

We will wander around capturing the many sites and sights. There is a cafe located in the grounds where we can do coffee or even lunch!

It is possible to visit the main home for a cost of \$7 adult/ \$5 senior, which can be arranged.

If you are coming could you let me know and we will book a guide for the tour. Helen 04176269 or email to helendawes54@gmail.com

Your host for the day is Steve Warmsley.

Helen Dawes

#### 23 March Dig-SIG meeting

The March Dig-SIG meeting, the third part of the Night Photography for Beginners will be held on 23 March at the Deakin Football Club.

At this meeting John Mitchell will demonstrate what can be done in Photoshop and/or Lightroom to post process night photography images.

Members who wish to attend this meeting are asked to bring along a laptop with post processing software (if they have one).

Norman Blom Dig-SIG Convenor

Subject to change. Forward queries/suggestions to outings@southsidecameraclub.org

Outings and excursions are subject to change. If you are able to fill the gaps contact:

outings@southsidecameraclub.org

| Date           | Meeting, excursion, walkabout or group event       | Convenor/speaker      |
|----------------|----------------------------------------------------|-----------------------|
| Tues 13 April  | Autumn colours – LBG/Ginninderra                   | Helen/Laurie Westcott |
| Thurs 15 April | Meeting: how she captures and processes her images | Eva van Gorsel        |
| Sun 18 April   | Sutton/Gundaroo/Lake George                        | Laurie Westcott       |
| Tues 27 April  | DIGSIG                                             | Norman Blom           |
| Sat 24 April   | Portrait Interest Group                            | Mark Stevenson        |
| Thurs 7 May    | Arboretum – Autumn                                 | Mike Woolley          |
| Thurs 13 May   | Meeting: Preparing content for the newsletter      | Alison Milton         |
| Sun 23 May     | Googong                                            | Rob Wignell           |
| Tues 25 May    | DIGSIG                                             | Norman Blom           |
| Sat 29 May     | Portrait Interest Group                            | Mark Stevenson        |

| Date             | Meeting, excursion, walkabout or group event | Convenor/speaker                  |
|------------------|----------------------------------------------|-----------------------------------|
| Thurs 10 June    | Meeting: lighting workshop –hands-on         | Mark Stevenson/Rob Wignell        |
| W/end 12-13 June | Coast – Narooma                              | Rhonda Daniell                    |
| Tues 22 June     | DIGSIG                                       | Norman Blom                       |
| Thurs 24 June    | Bird aviary                                  | Helen Dawes                       |
| Sat 26 June      | Portrait Interest Group                      | Mark Stevenson                    |
| Thurs 8 July     | Meeting: TBC                                 | Dennis Lovatt                     |
| W/end July       | Namadgi                                      | Julie Taylor/Laurie Westcott      |
| July             | Goulburn (TBC)                               | Brian Moir                        |
| Tues 27 July     | DIGSIG                                       | Norman Blom                       |
| Sat 31 July      | Portrait Interest Group                      | Mark Stevenson                    |
| Thurs 12 August  | Meeting: Night photography                   | Richard Tatti                     |
| W/end August     | ANU                                          | Mark Stevenson                    |
| August           | A Canberra lookout                           | Laurie Westcott                   |
| Tues 24 August   | DIGSIG                                       | Norman Blom                       |
| Sat 28 Aug       | Portrait Interest Group                      | Mark Stevenson                    |
| Thurs 8 Sept     | Meeting: Portrait photography                | Frank Doorhof                     |
| W/end Sept       | NSW Spring garden                            | Mark Stevenson/Laurie<br>Westcott |
| Sept             | Botanic Gardens                              | Helen Dawes/Rhonda Daniell        |
| Tues 28 Sept     | DIGSIG                                       | Norman Blom                       |
| Sat 25 Sept      | Portrait Interest Group                      | Mark Stevenson                    |
| W/end 8-10 Oct   | Guthega weekend                              | Rob Wignell                       |
| Thurs 14 Oct     | Arboretum – STEPS forest                     | Mike Woolley                      |
| Thurs 14 Oct     | Meeting: Identifying wildflowers – AGM       | Warren Hicks                      |
| Tues 26 Oct      | DIGSIG                                       | Norman Blom                       |
| Sat 30 Oct       | Portrait Interest Group                      | Mark Stevenson                    |
| Nov ??           | Tidbinbilla                                  | Bob Crawshaw                      |
| Thurs 11 Nov     | Meeting: Drone photography                   | Bill Blair                        |
| Nov              | Stromlo Observatory                          |                                   |
| Tues 23 Nov      | DIGSIG                                       |                                   |
| Sat Nov 27       | Portrait Interest Group                      |                                   |
| Sun ? Dec        | Christmas gathering by Lake Burley Griffin   |                                   |
| Thurs 9 Dec      | Meeting: Year-end Show & Tell                |                                   |

#### Affinity new release

Affinity has released version 1.9 of their applications with a heap of changes: <a href="https://affinity.serif.com/en-gb/1-9/?utm\_medium=email&utm\_source=serifemail&utm\_campaign=19\_Launch\_2021&mc=19LAUNCHE01">https://affinity.serif.com/en-gb/1-9/?utm\_medium=email&utm\_source=serifemail&utm\_campaign=19\_Launch\_2021&mc=19LAUNCHE01</a>

"Our latest major update has arrived, bringing loads of new features and improvements across all Affinity apps. Just some of the additions you can look forward to include a new contour tool and select same in Affinity Designer, package output, data merge and PDF pass through in Affinity Publisher, and the ability to add nondestructive liquify layers, path text and linked layers in Affinity Photo."

Also, as at today, there's still 50% off the prices of Affinity Photo, as well as their Publisher and Designer applications.

Shane Baker

#### Birdlife Photography's updated Code of Ethics:

In case any members submit their bird photos to Birdlife Photography, they should be aware of the updated <u>Code of Ethics</u>, available on-line from their web site.

Submitted by Shane Baker

#### Do you own one of these lenses?

Among my collection of miscellaneous camera lenses is an Asahi Pentax 50 mm f/1.4 Super-Takumar lens, a vintage lens with cult following.

This lens is the seven-element version, manufactured in 1965 using radioactive thorium oxide in the rear element glass.

It may not be well known that some lenses manufactured between 1940 and the 1970s, including several famous brands, contain radioactive thorium oxide, used for its optical properties of high refractivity and low dispersion, which allowed lens designers to minimize chromatic aberration and use lenses of lower curvature, and are less expensive to produce. An [incomplete] list of radioactive lenses can be found at <a href="https://camerapedia.fandom.com/wiki/Radioactive lenses">https://camerapedia.fandom.com/wiki/Radioactive lenses</a>

Using a home-made Geiger counter built from a kit, I found a second radioactive lens in my collection, a Vivitar 35 mm f/1.9, which was not included in the list referred to above.

Thorium and its daughter isotopes emit ionizing alpha and beta particles and gamma rays. The mirror and focal plane shutter in a DSLR camera will stop the alpha particles and possibly some beta particles from reaching the sensor but the sensor in a mirrorless camera would not have the same protection from penetrating ionizing radiation emitted by the radioactive rear element of the lens.

Keen to use these radioactive lenses on my mirrorless camera I was interested to know if they could damage the CMOS sensor or Bayer filter, a question that has been raised in several forums such as <a href="https://www.dpreview.com/forums/thread/2909202">https://www.dpreview.com/forums/thread/2909202</a>. Unfortunately, I was unable to find any definitive answer.

If you own one of these radioactive lenses there is no need to panic and get rid of it, the general advice is not to sleep with it under your bed. While many photographers have successfully used a radioactive lens on a digital camera without mentioning any adverse consequences, it is probably wise not to leave the lens attached to the camera for longer than necessary and such lenses should be avoided when taking photos requiring long exposures due to increased sensor noise.

For further information regarding radioactive lenses and effect on CMOS sensor see:

https://www.henrirantanen.fi/2014/09/01/how-ionizing-radiation-affects-cmos-sensor/

https://www.youtube.com/watch?v=qm1wh8qlJyc (see from 14:30 minutes to 15:15 minutes to see effect of a two-minute exposure to radiation from a radioactive lens on a mirrorless CMOS sensor.

https://www.youtube.com/watch?v=-BXOaFVzaxk

https://www.youtube.com/watch?v=FW2rM1kaRug

Norman Blom

# Hidden in a shoebox: vintage Edinburgh shots that were nearly lost

Robert Blomfield's stunning pictures of the Scottish capital were locked away for decades. Now his family want to share his talent with the world. His <u>portfolio</u> is now available on the Internet.

Bio

Born in 1938, Robert Blomfield was practising street photography in the UK from the late 1950s through to the early 1970s. This pursuit ran alongside his medical studies at Edinburgh and subsequent years spent as a junior doctor in London.

His use of the camera was unobtrusive and fly on the wall, seeking interesting or amusing scenes in a postwar world that was changing at breakneck speed. From early on he admired the two great French photographers, Henri Cartier-Bresson and Robert Doisneau, whose work challenged him to see more (and be seen less) with the cameras he now carried with him everywhere — initially a small Leica borrowed from his father, later a pair of Nikon F SLRs. In those days he was mainly using black and white film (usually Kodak Tri-X) and did all his own developing and printing.

The work forms one the highest quality archives of the era.

An engaging manner and healthy disrespect for authority allowed him to get close to a myriad of subjects, and the work he produced from this period forms one the highest quality archives of the era. It includes striking images of the changing face of Britain's inner cities through to the peace movement of the late 1960s. Children playing in the streets held a particular fascination.

In the 1970s Robert switched primarily to colour slide film, with which he continued to document everything around him until a stroke forced him to abandon his beloved Nikons in late 1999. This vast collection of images remained largely undiscovered since, until this point, he had simultaneously pursued a medical career and never sought the recognition that his work deserved.

Robert suffered a stroke in 1999, which forced him to hang up his beloved but heavy Nikons. Switching to a small digital camera, he continued to snap away at everything around him. In December 2020, he passed away just a few short weeks after he had realised his long held ambition to have a book of his photos published. His family continues their work of sharing his wonderful photographic legacy.

Shane Baker

#### Online resources

Digital Photography Review

Photoaccess - Manuka Arts Centre

<u>Red River Paper</u> – sign up to receive emails that contain good articles that are primarily about photographic printing but also on a wide range of photographic topics.

U3A newsletters

Each month we get the newsletter from the U3A Camera Club and post it onto our web site as they don't have their own web site. There is a lot of good information in it. If you haven't seen the <u>U3A newsletter on our web site</u> you might like to have a look.

#### **From Paul Livingston**

Paul has been a regular online resource and also a former President of the Club.

Landscape photography elements

Wooden food photography backdrop DIY tutorial

How to do street photography during a pandemic

Bird photography tips in rain ad snow

Setting specific goals to improve as a landscape photographer

Crafting your own backdrop for food photography

Perspective in your photo compositions

Moonrise photography tutorial

What lenses work best for beautiful background blur?

How to capture sharp photos of birds in flight

Creative composition in digital photography

Macro photography using extension tubes

Night landscape photography

Three reasons why spot metering is a bad idea for wildlife photos

Tips to reduce image noise in photography

Learning from the narrative photography techniques of Fan Ho

How to take professional quality portrait photography

Good social media practices for a photographer

The secret to great landscape photos: focus on a subject

Astrophotography tips: how to take star trail photographs

Maternity portrait photography tips

Landscape photography: 9 composition tips

Landscape photography: Essential lens filters tutorial

<u>Video show Beverly Hills cops playing Beatles music to exploit</u> <u>Copyright Laws while being recorded</u>

How to use flash if you don't like photos to look flashy

How to convert a clothing rack into a DIY camera, light & monitor stand on wheels

Apparently, Yes, you can shoot portraits with a smashed up rear lens element.

Manual vs Auto vs Back Button Focus - which should you use for landscapes?

Use these ten tricks to save money when buying camera gear

Photographer sues Kat Von D over a tattoo of his 30 year old photo

<u>How to shoot cinematic Hollywood crane style camera moves</u> withy your smartphone

Can you get a perfect score on this photography quiz?

Royal Photographic Society puts 165 years-worth of its journals online for free

Check out these eight 3D printed photo & video tools designed to make your life a little easier

How to remove anything from your photos using GIMP

#### **Exhibitions**

**National Library of Australia** 

See the National Library's web site for more of 'What's on'.

#### The Club online

Web site

www.southsidecameraclub.org/

Please send material for the web site to webmaster@southsidecameraclub.org

**Facebook** 

flickr

<u>Links</u> to the Club's Facebook and flickr pages are available on the Club's web site under the <u>images / members on line</u> page.

To join you will need a Facebook and/or a flickr account.

- Go to the groups page
- Search for Canberra Southside Camera Club
- Click on the 'Join Group' button.

The request to join will be sent to the president as the group moderator. If you don't get a confirmation within a day or two email <a href="mailto:president@southsidecameraclub.org">president@southsidecameraclub.org</a>

#### **Equipment list**

| Item                                              | Custodian                     | Contact email           |
|---------------------------------------------------|-------------------------------|-------------------------|
| Elinchrome studio lighting equipment              | Julie Taylor & Mark Stevenson | shinboner266@gmail.com  |
| Colour Munki screen and printer calibrator        | Rod Burgess                   | canberrarod@hotmail.com |
| Fixed lighting kit: stands, light sources, extras | Claude Morson                 | claudemorson@gmail.com  |

#### Office bearers

| Committee               |                               |              |                                    |  |  |
|-------------------------|-------------------------------|--------------|------------------------------------|--|--|
| President               | Julie Taylor                  |              | president@southsidecameraclub.org  |  |  |
| Treasurer               | Tim Heenan                    |              | treasurer@southsidecameraclub.org  |  |  |
| Secretary               | Dennis Lovatt                 |              | secretary@southsidecameraclub.org  |  |  |
| Ordinary member         | Nicky Bazley-Smith            |              |                                    |  |  |
| Ordinary member         | Ann Gibbs-Jordan              |              |                                    |  |  |
| Ordinary member         | James Grigg                   |              |                                    |  |  |
| Non-committee positions |                               |              |                                    |  |  |
| Walkabout/excursion     | Laurie Westcott, Rob Wignell, | Helen Dawes  | outings@southsidecameraclub.org    |  |  |
| DIG SIG                 | Norman Blom                   |              | digsig@southsidecameraclub.org     |  |  |
| Portrait Interest Group | Mark Stevenson                |              | portrait@southsidecameraclub.org   |  |  |
| Newsletter Editor       | Alison Milton                 | 6254 0578    | newsletter@southsidecameraclub.org |  |  |
| Website Manager         | Brian Moir                    | 0414 834 249 | webmaster@southsidecameraclub.org  |  |  |

#### From the Editor

#### Mac users

Last month we found that Mac users were not able to view the landscape pages of the F22 gallery in Safari as the images were cut off. This may be due to a Safari update but I can't be definitive and I have no way that I'm aware of to fix this.

If you are a Mac user there are two solutions to this: either use a different browser (advice is that almost all other browsers work) or download the PDF and view it in Acrobat or Acrobat Reader.

#### Multiple platforms for displaying photos

This issue also led to one member raising the issue of what platforms they should use for conveying their photos. With so many options now available this is an interesting question. I'm sure there are people who post the same photos on multiple social media platforms but is this overkill or just catering to different purposes, clientele or followers. For example, one Canberra Facebook page is dedicated to rare bird sightings, another to wildlife, the Club's own Facebook page, etc and possibly your own person account. Then there is Flickr, Instagram and who knows what else? So would you post the same photo on every account (where applicable) or is this overkill, not to mention the time it takes.

#### So how to choose?

The choice of course is always up to you but this member said they had not submitted their photos to the newsletter as they had uploaded them for the next Show and tell. My only comment on this is that the newsletter is distributed to all Club members, but not everyone attends meetings or looks at the Club's Facebook page.

In this case I think using multiple platforms is valid. There is a big difference in media quality between print and screen.

What looks great on the screen may not look so good in print, as I will be discussing at my presentation in May.

However, a more important factor to consider is audience. The newsletter will give all Club members a chance to view your photos, but showing them on the big screen at Show and tell gives them a different perspective and perhaps a greater Wow factor, so it is perhaps worth including in both media. Alternatively, you may have multiple, similar images of the same subject. Perhaps then you could consider putting some in the newsletter and slightly different ones in the Show and tell.

As for including them in other social media platforms, this is up to you.

Perhaps is also an opportunity to remind you send your two favourite photos for last year for inclusion in the yearbook. This is yet another platform for consideration.

If you chose to buy the hard copy of the book, this becomes a permanent record of not only your own photos but that of other Club members. The other platforms can be transient, just a fleeting display on the big screen, or lost in the myriad of years of newsletters or on-line social media accounts.

So far I only have around four members who have sent photos for the yearbook, out of a Club membership of around 70 photographers. Not a good showing.

Please consider sending me a couple of photos to include.

Thank you once again to all those who have sent contributions for the F22 gallery. From some of the photos I've received the low light excursion tot he museum was a great success.

Jeff Cutting reminds us that contributions don't have to be your most recent photos. He has sent a collection of some of his earliest photos of which I have included a selection.

Alison Milton F22 Editor

### F22 gallery

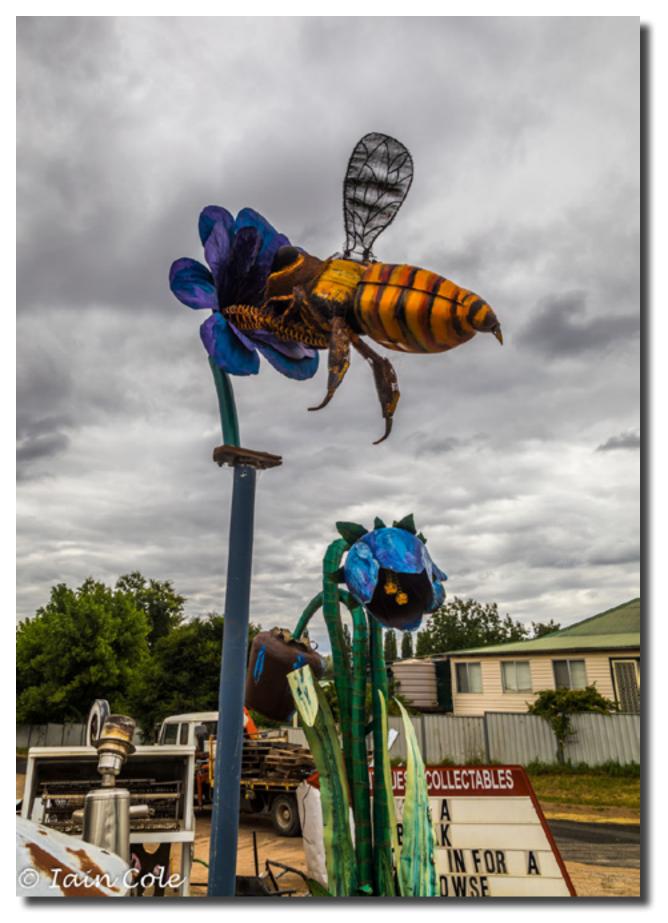

If you build it they will come - Sculpture at Molong garage lain Cole

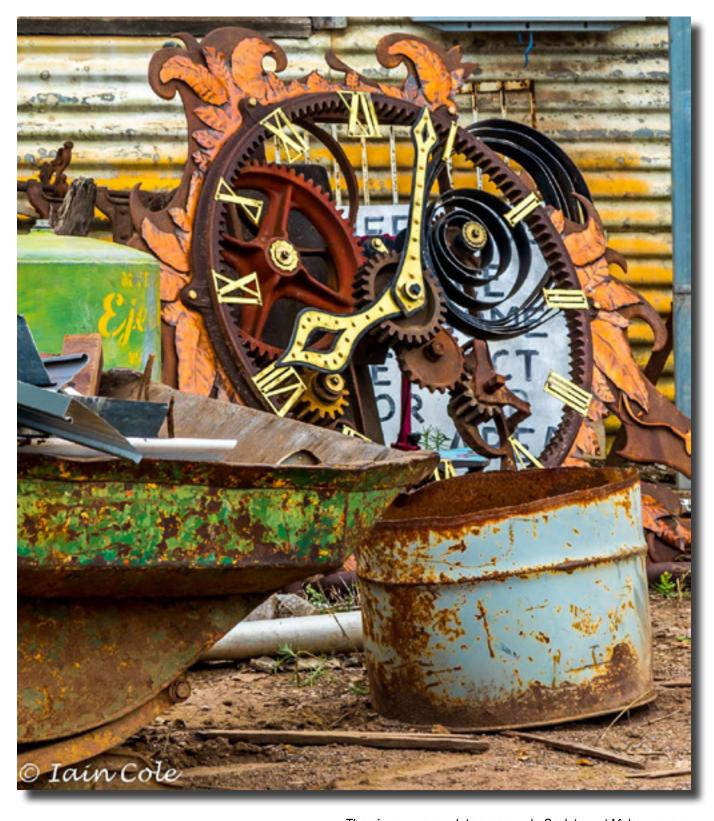

There's never enough to go around - Sculpture at Molong garage lain Cole

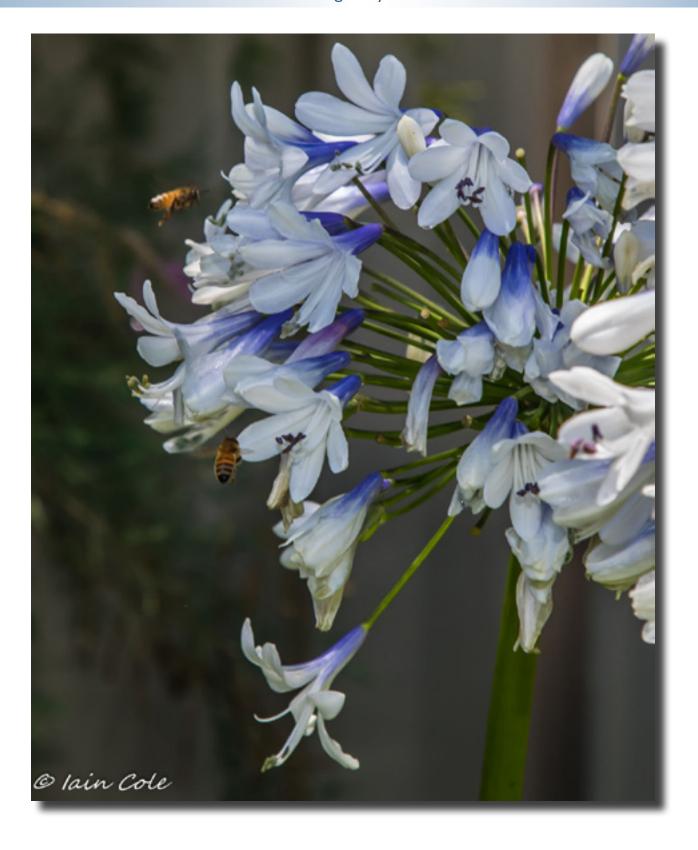

If you grow them they will come - Early morning macro in the garden lain Cole

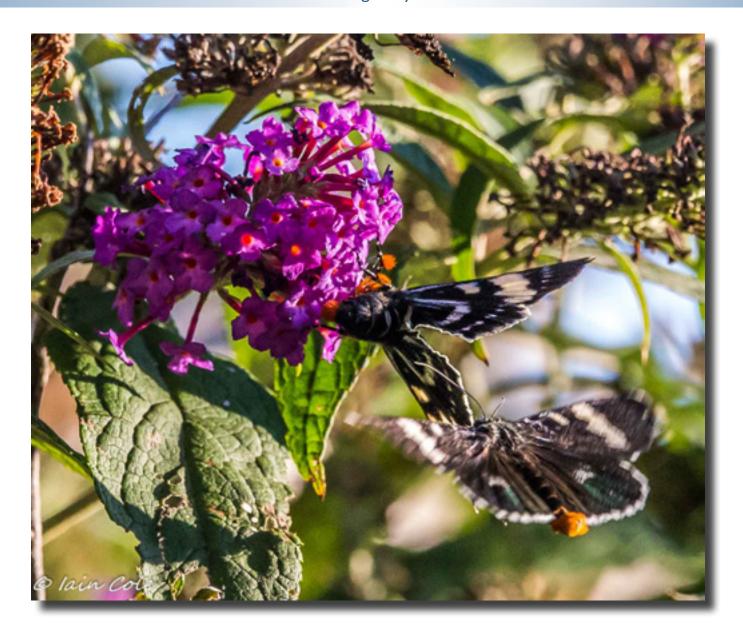

The last of Autumn - Butterflies on the Budlea bush lain Cole

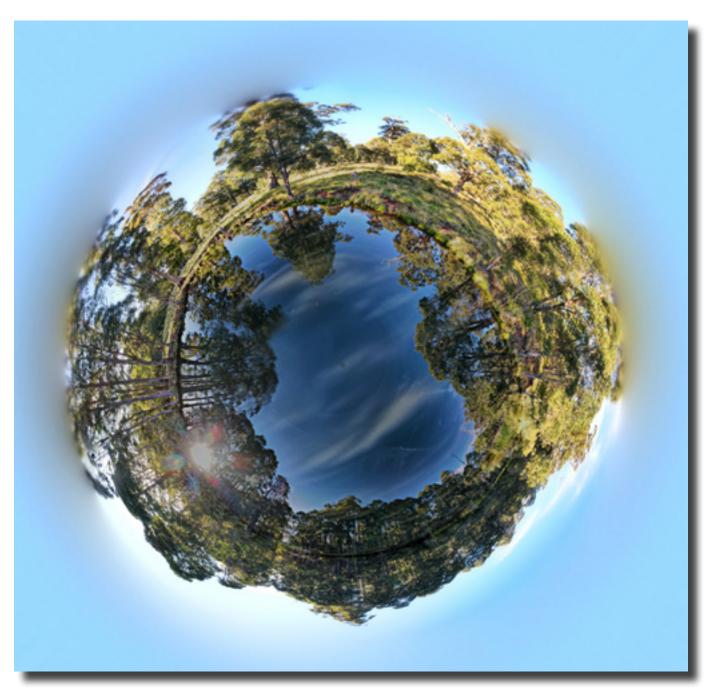

Lake reflections – small planet' ('spherical panorama') from my drone Bill Blair

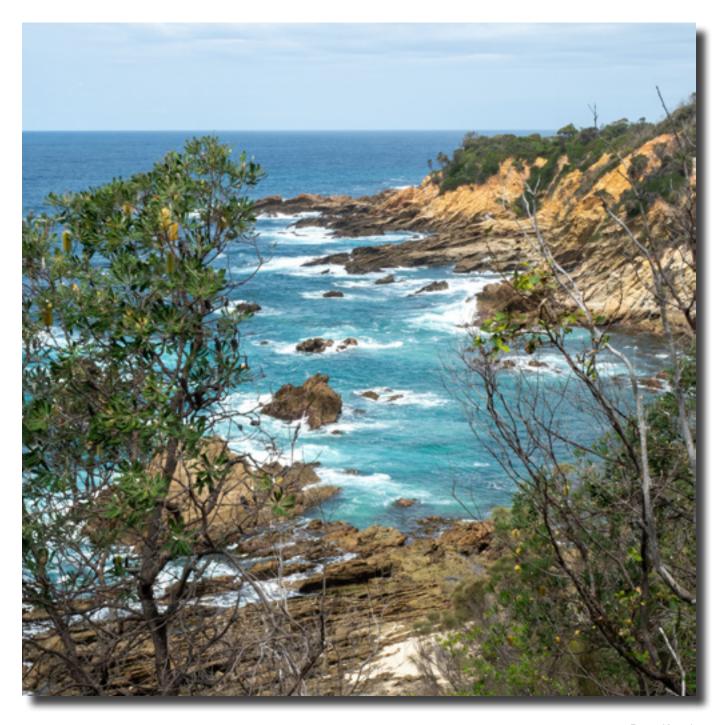

Peter Keogh

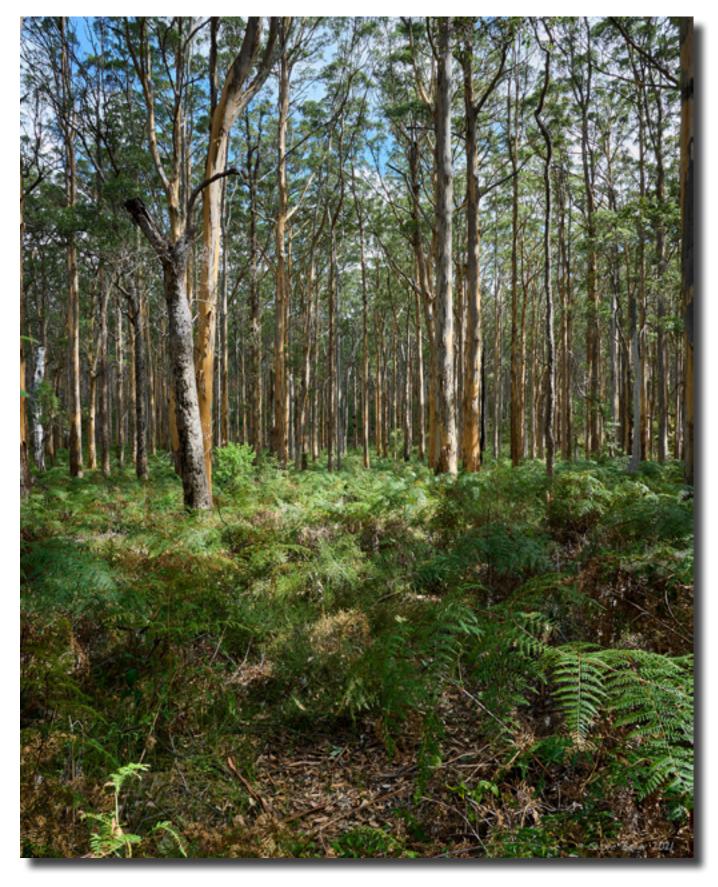

Shane Baker

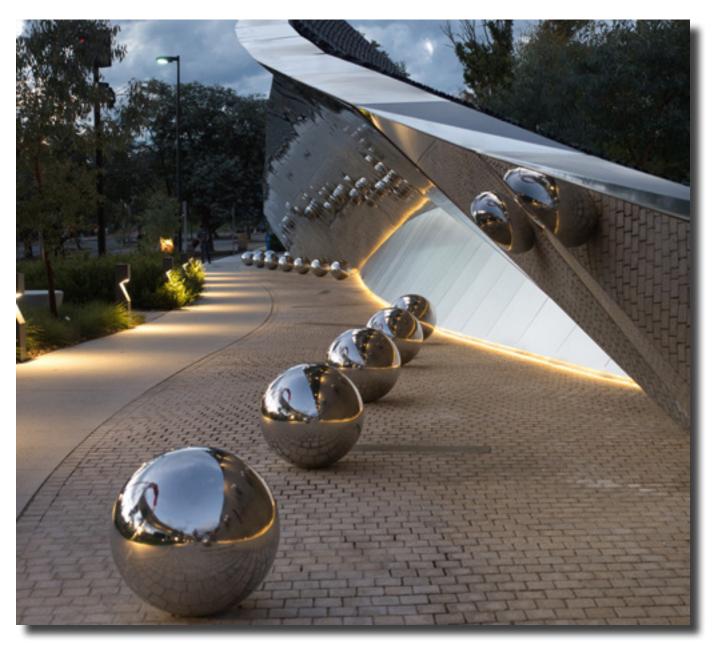

Mirror and Balls on approach to National Museum of Australia - low-light Outing Laurie Westcott

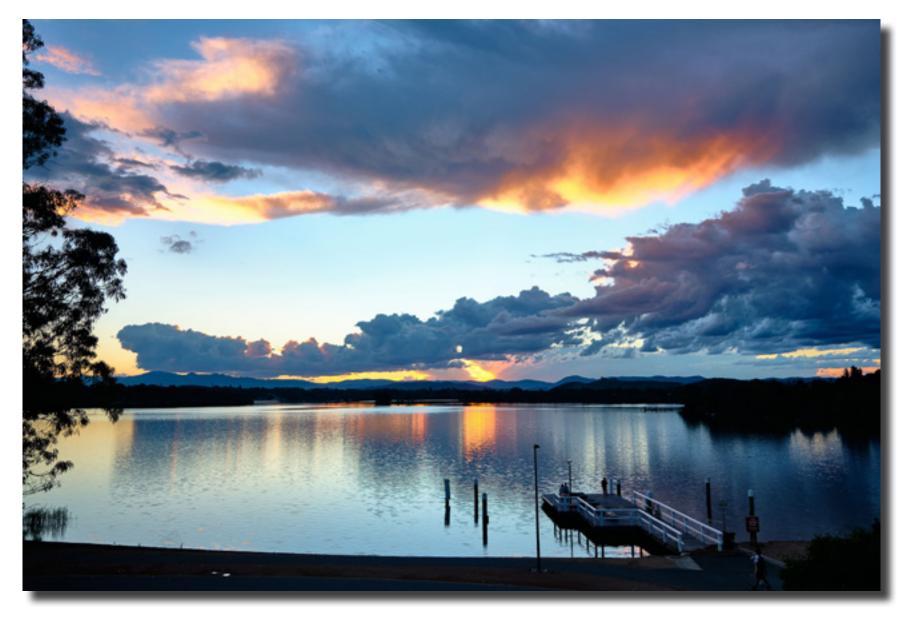

Museum low light excursion Subramaniam Sukumar

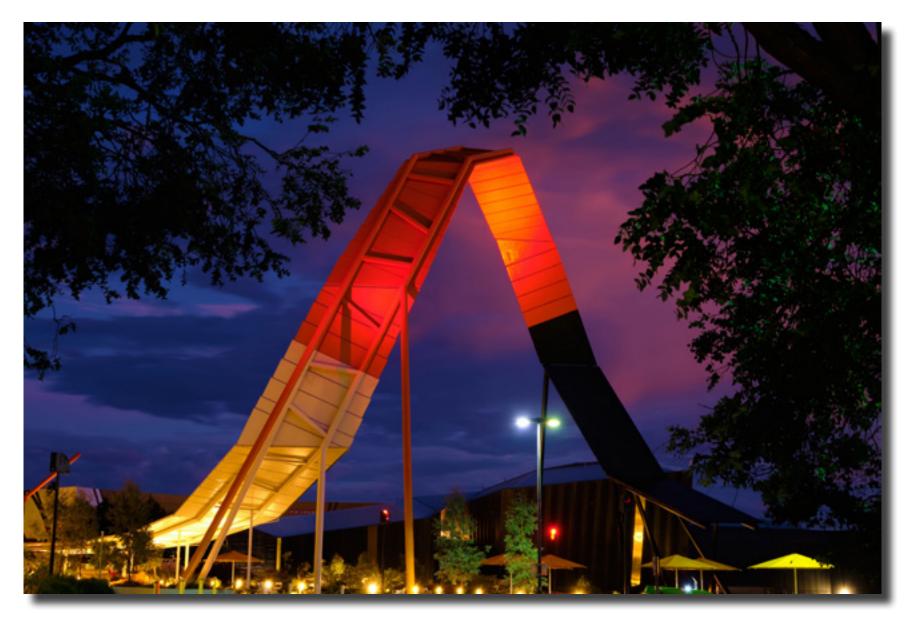

Museum low light excursion Subramaniam Sukumar

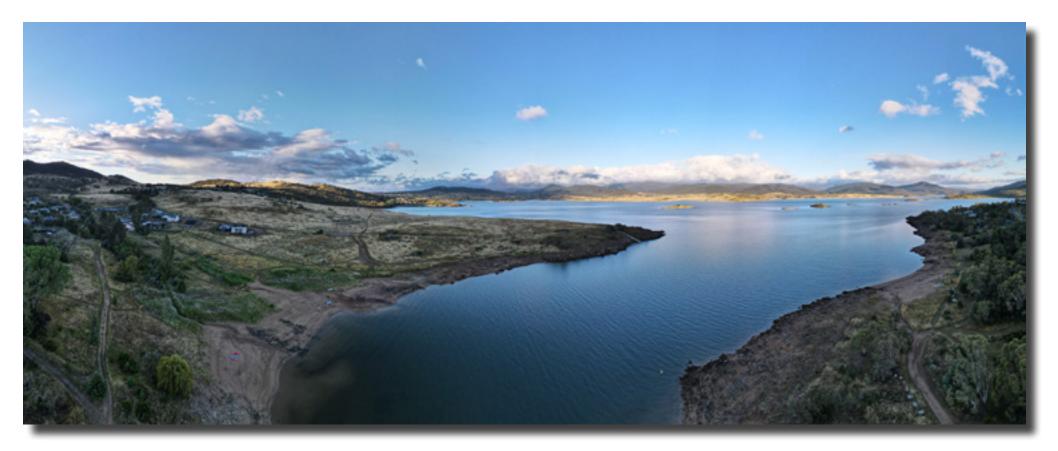

Dawn over Lake Jindabyne Bill Blair

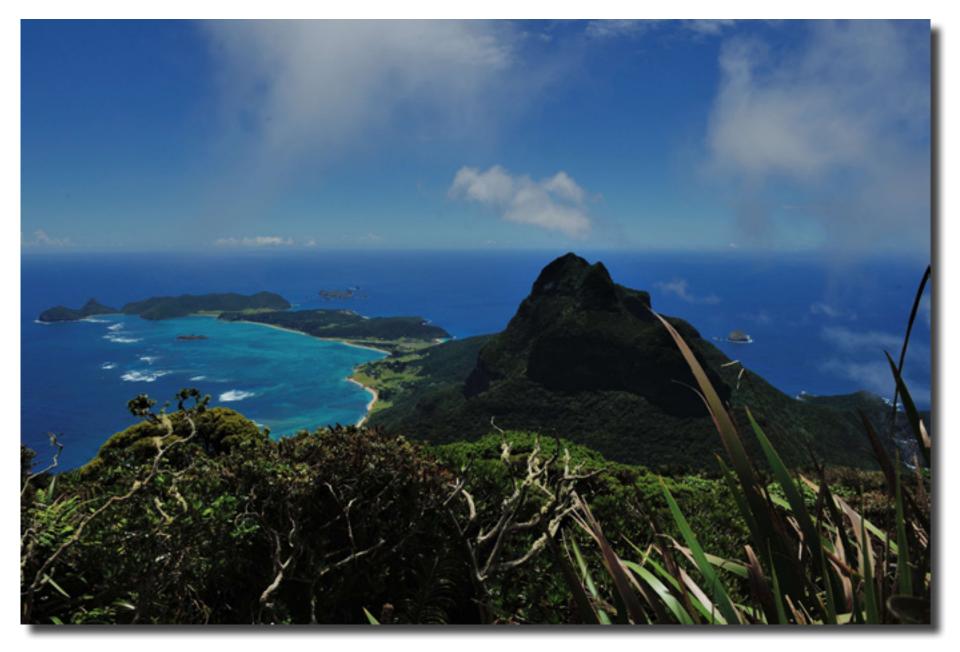

Lord Howe Mt Gower summit Giles West

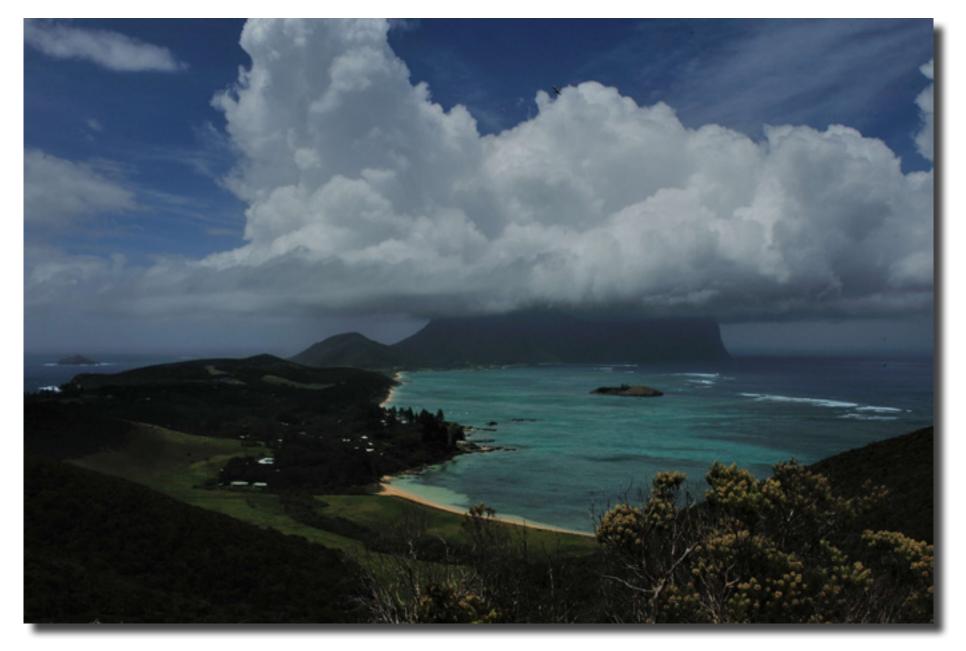

Lord Howe the lagoon Giles West

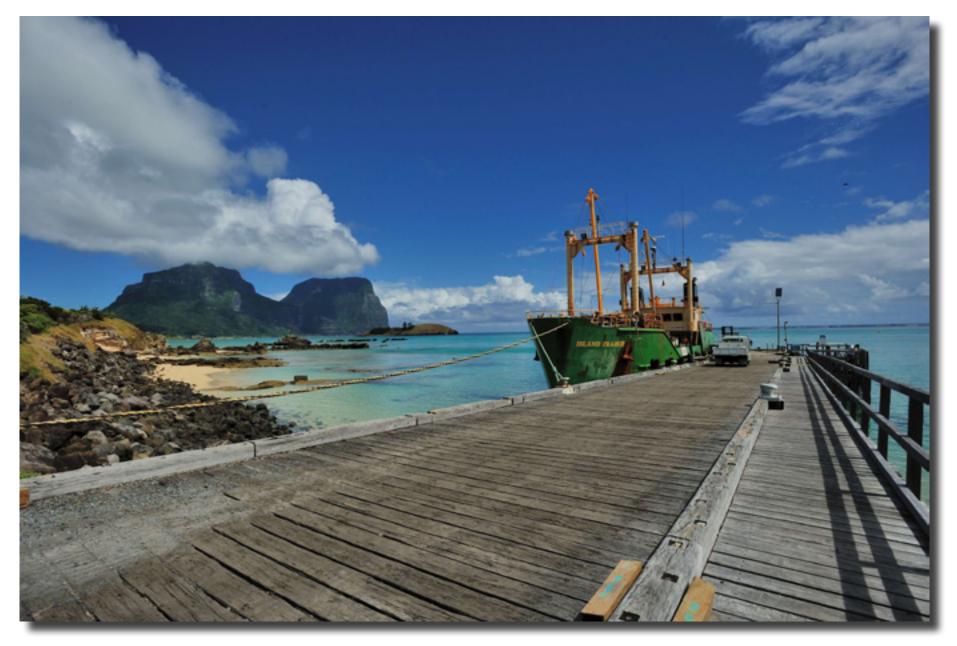

Lord Howe wharf Giles West

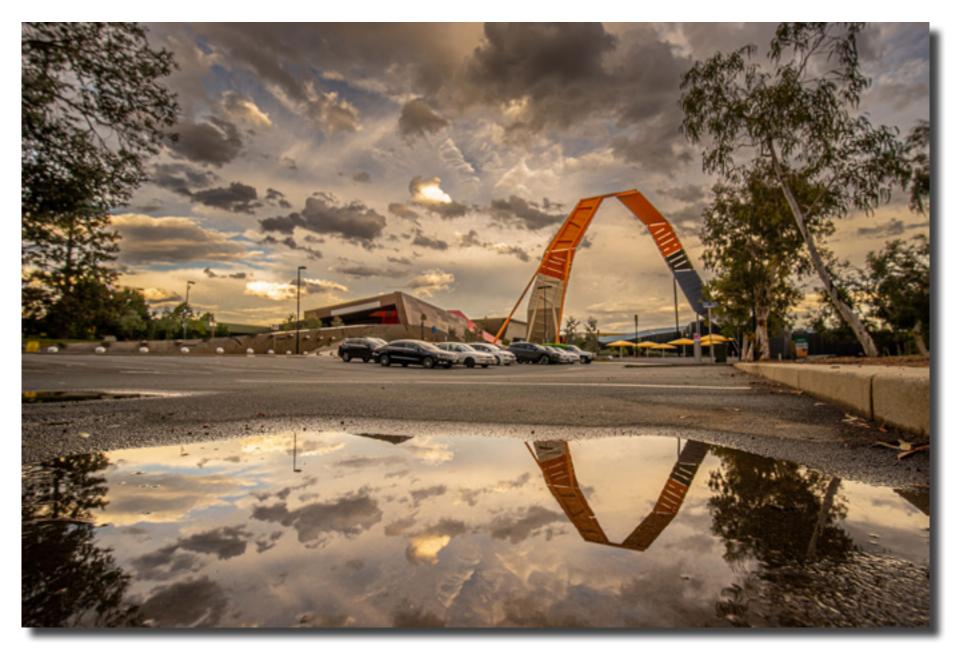

Museum low light excursion: taken using a Sony A7 camera with a Louwa 15 mm F2 lens Malcolm Watson

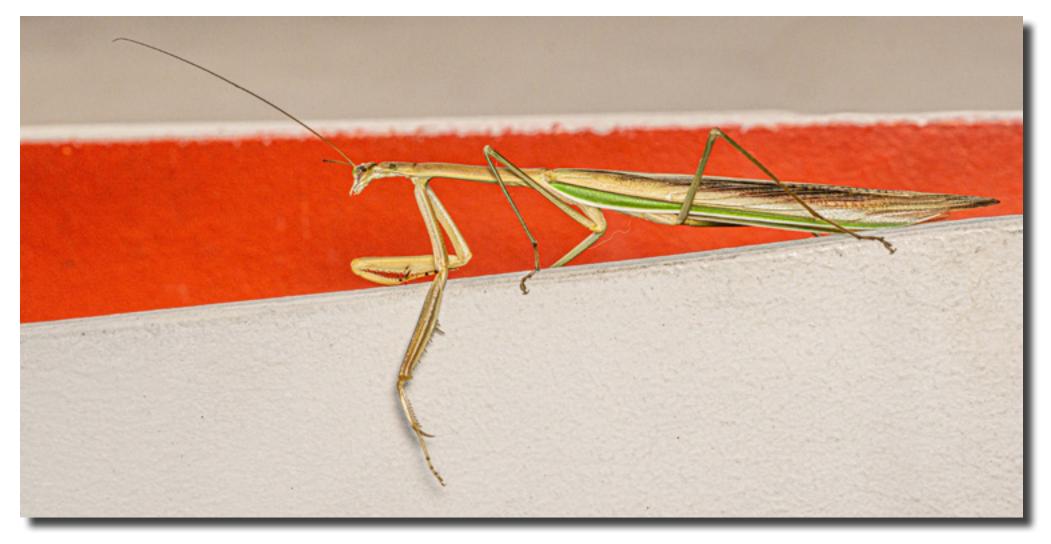

Praying mantis: taken using a Sony A7 camera Louwa 65 mm 2 x macro lens Malcolm Watson

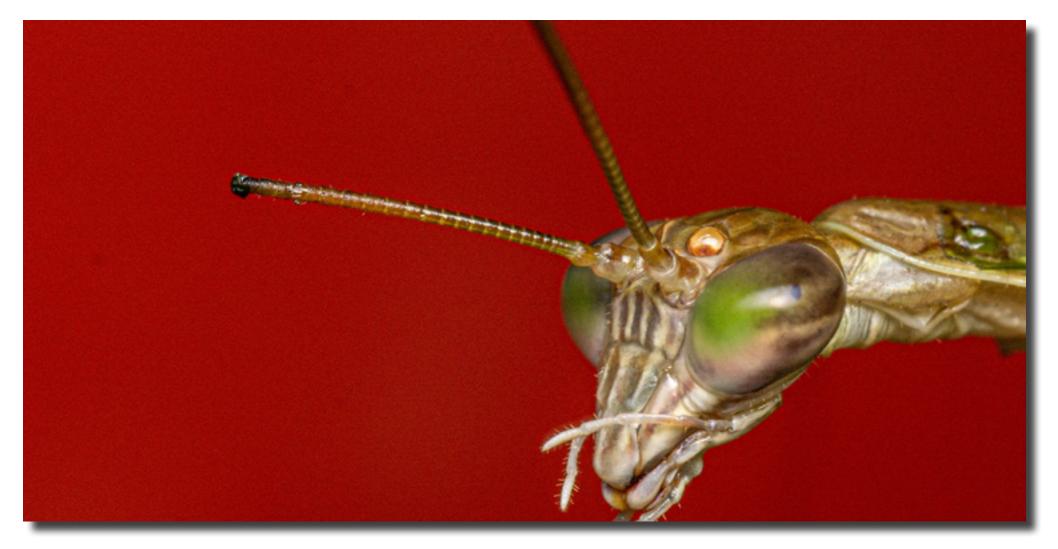

Praying mantis: taken using a Sony A7 camera Louwa 65 mm 2 x macro lens Malcolm Watson

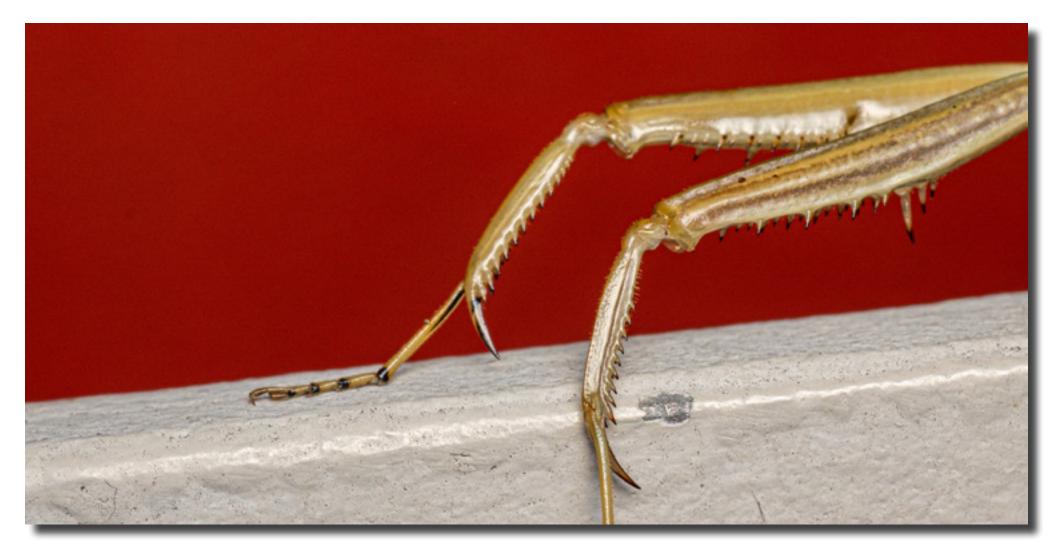

Praying mantis: taken using a Sony A7 camera Louwa 65 mm 2 x macro lens Malcolm Watson

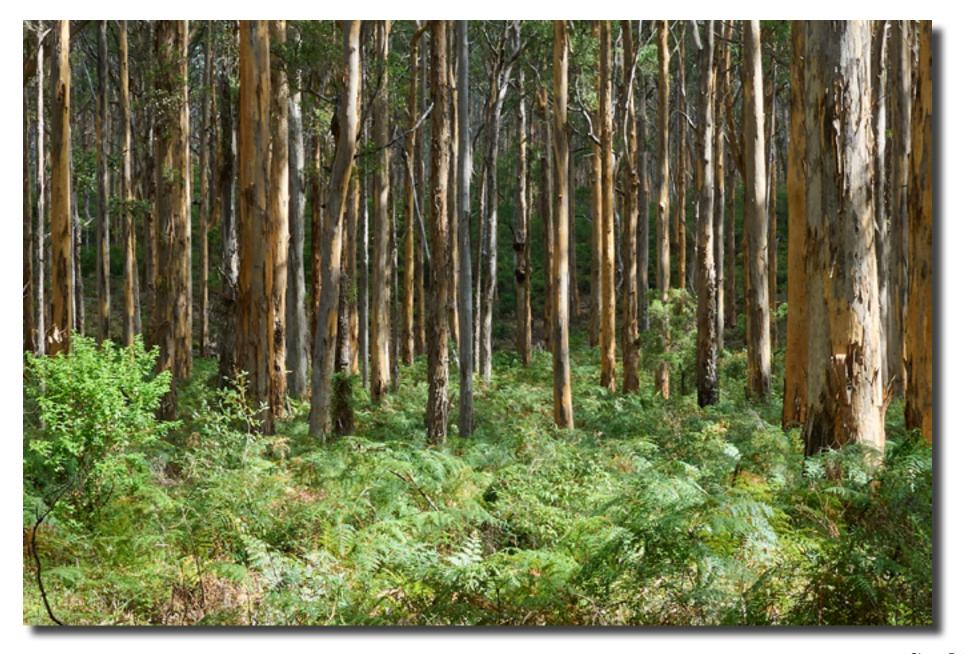

Shane Baker

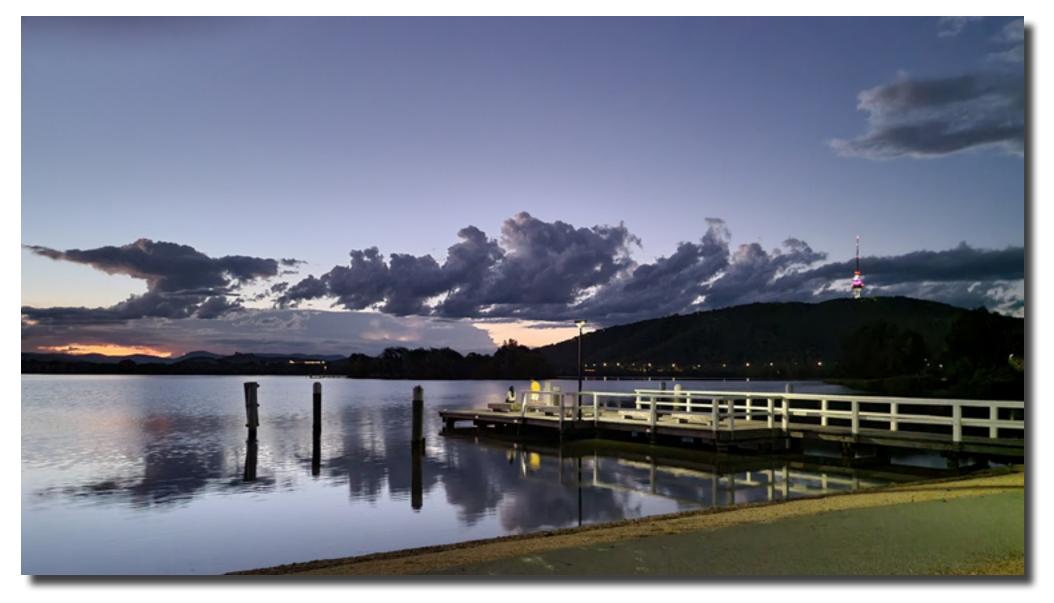

Museum low light excursion Helen Dawes

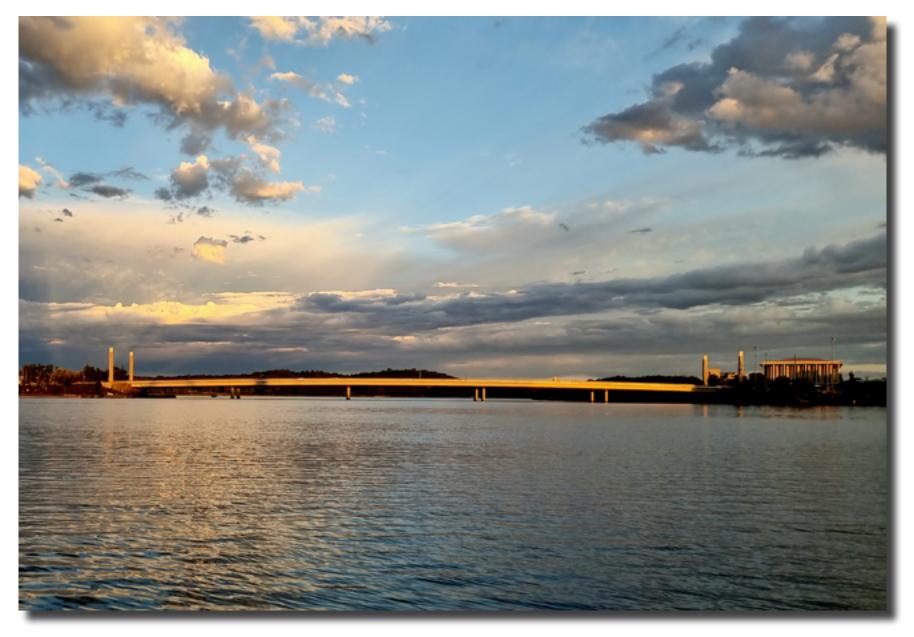

Museum low light excursion Helen Dawes

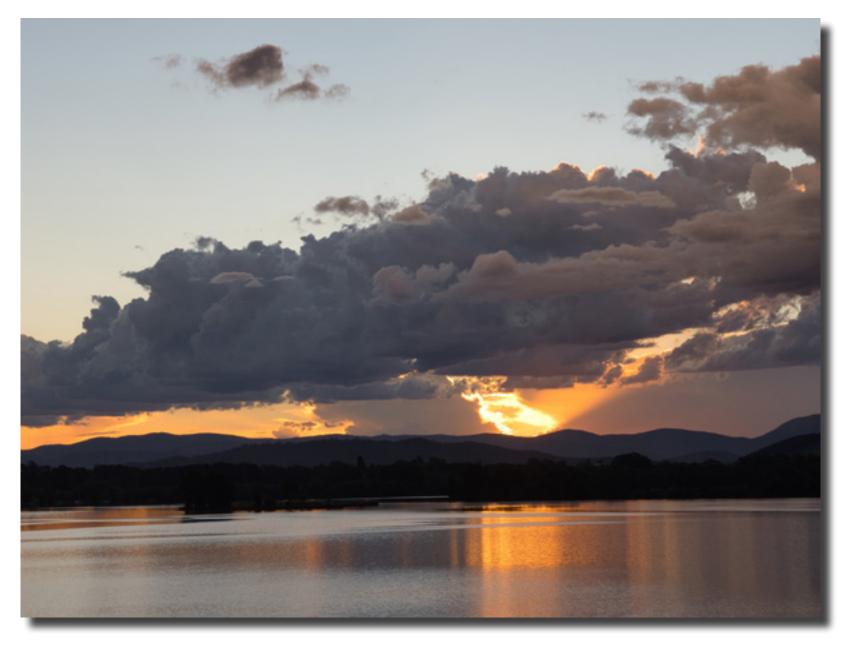

Last sunlight behind the Brindabellas – museum low light excursion Laurie Westcott

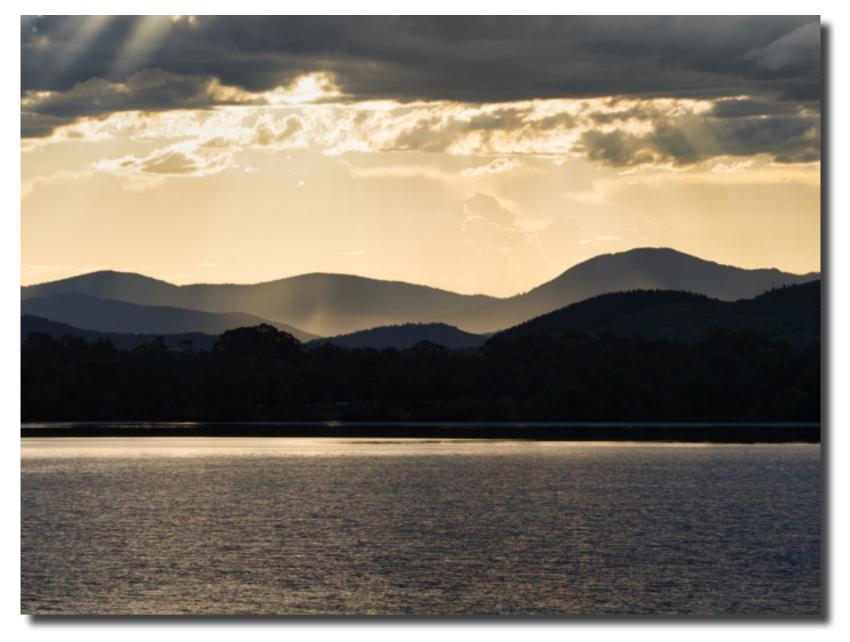

View to Brindabellas from Acton Peninsular – museum low light excursion Laurie Westcott

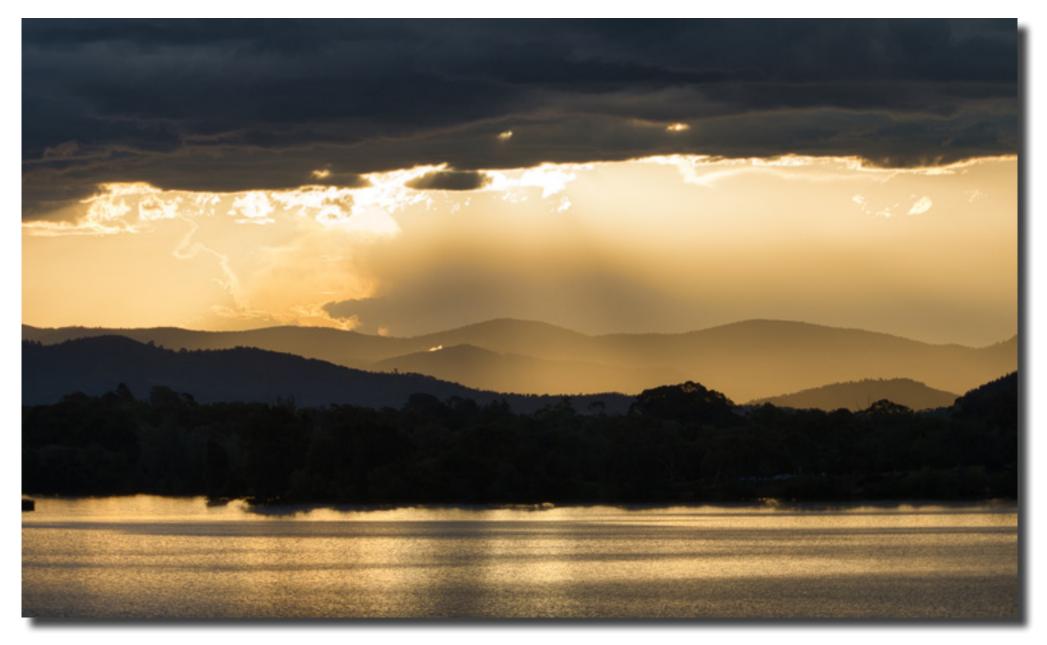

Dust from cars returning from Brindabellas caught up in sunlight – museum low light excursion Laurie Westcott

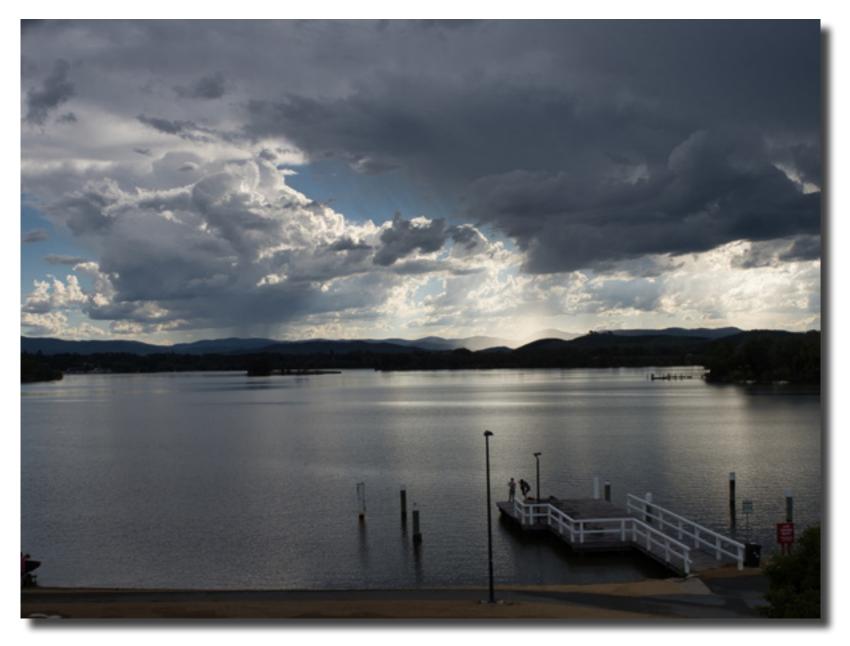

Museum low light excursion Laurie Westcott

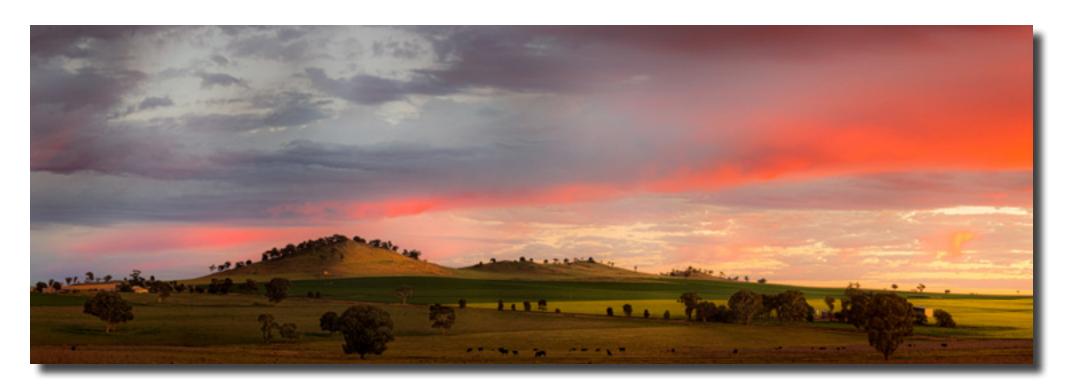

Dry Storm, Billimari Bob McHugh

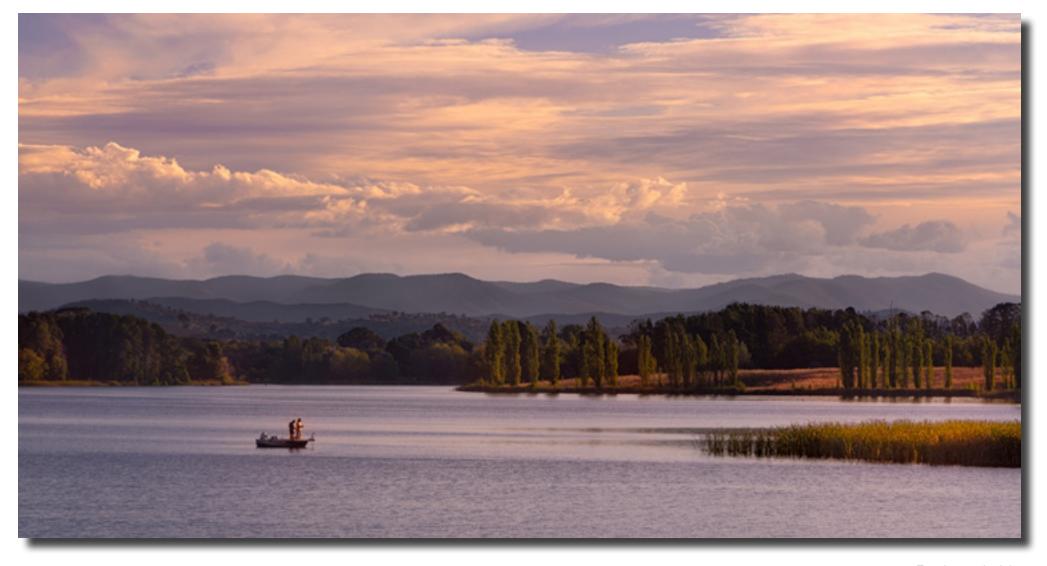

Evening on the lake Bob McHugh

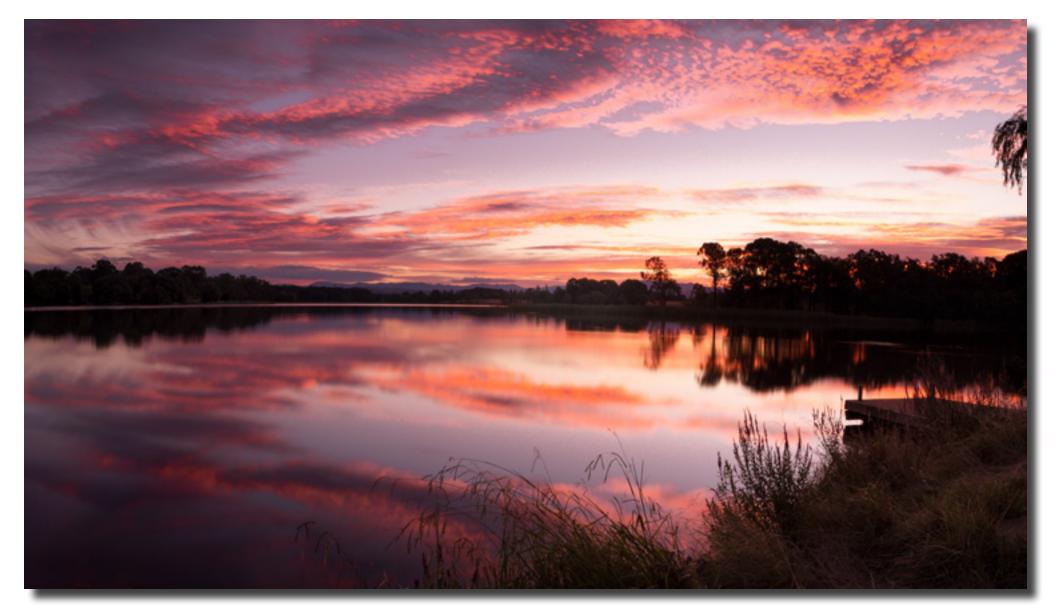

Twilight, Lake Burley Griffin Bob McHugh

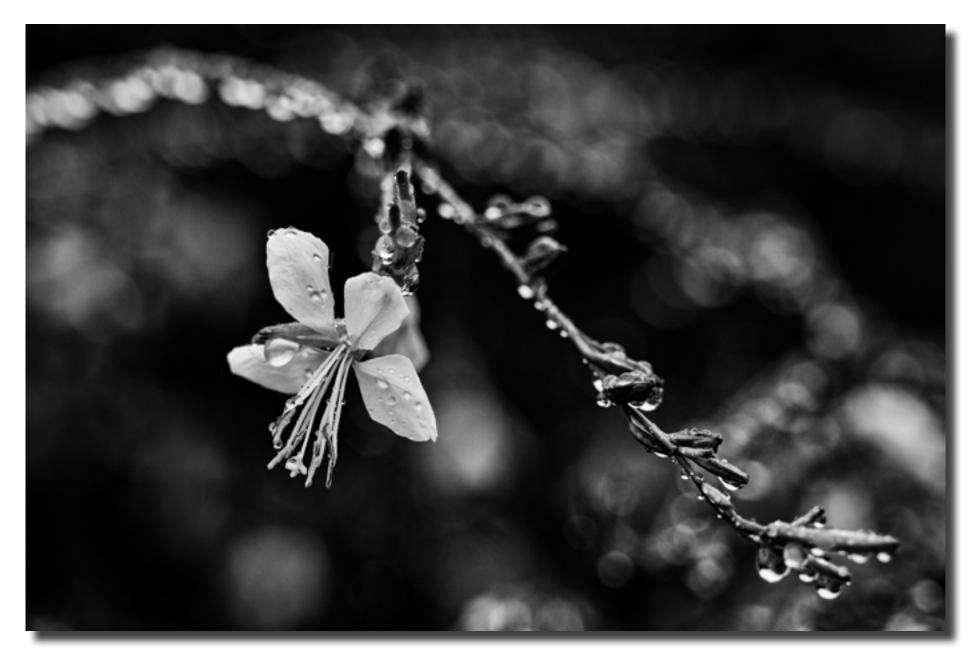

Flower and raindrops Bob McHugh

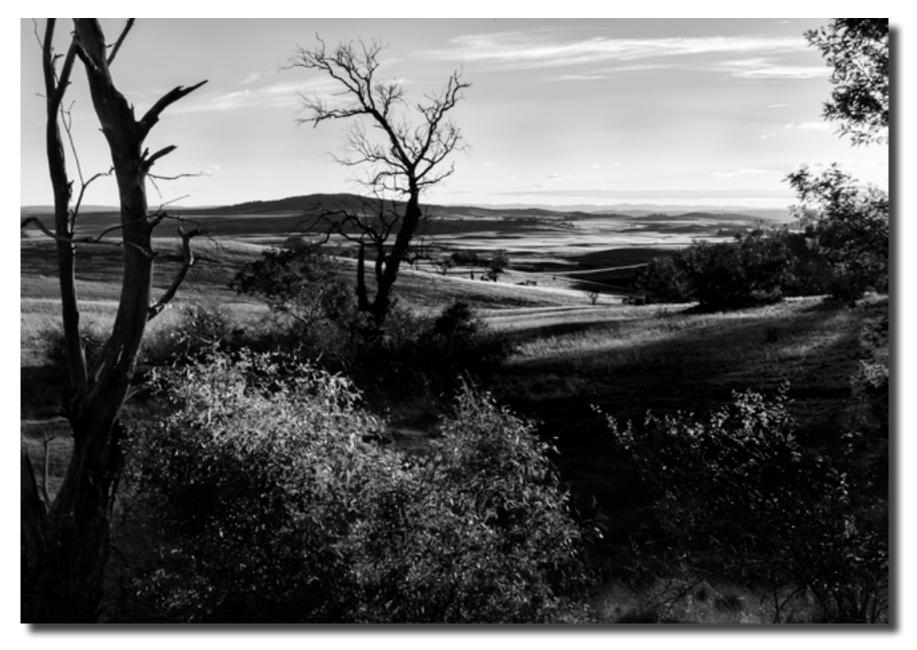

Last light on the Monaro Bob McHugh

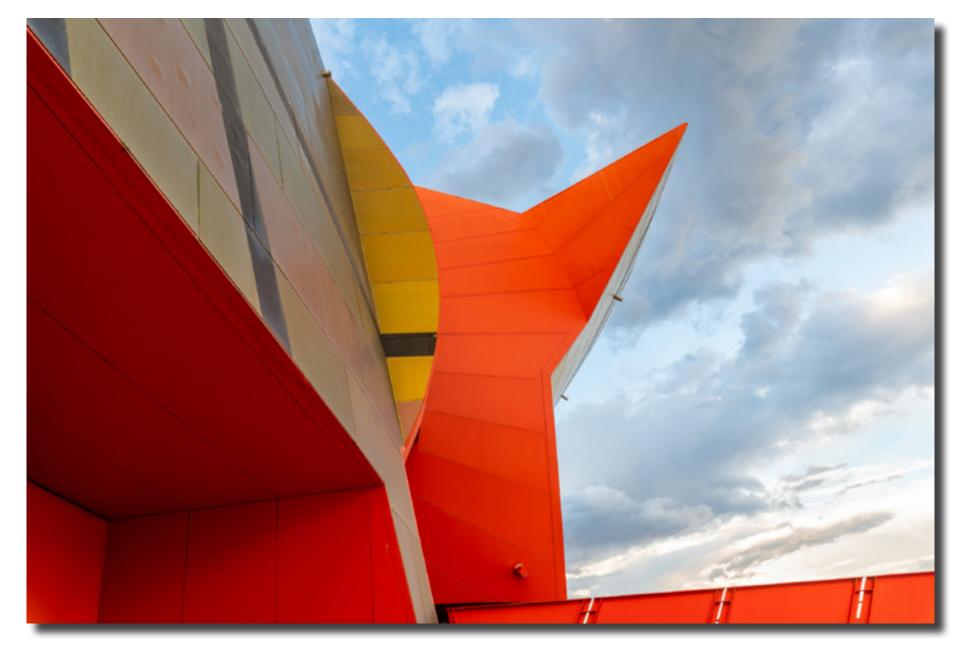

Museum low light excursion Mark Stevenson

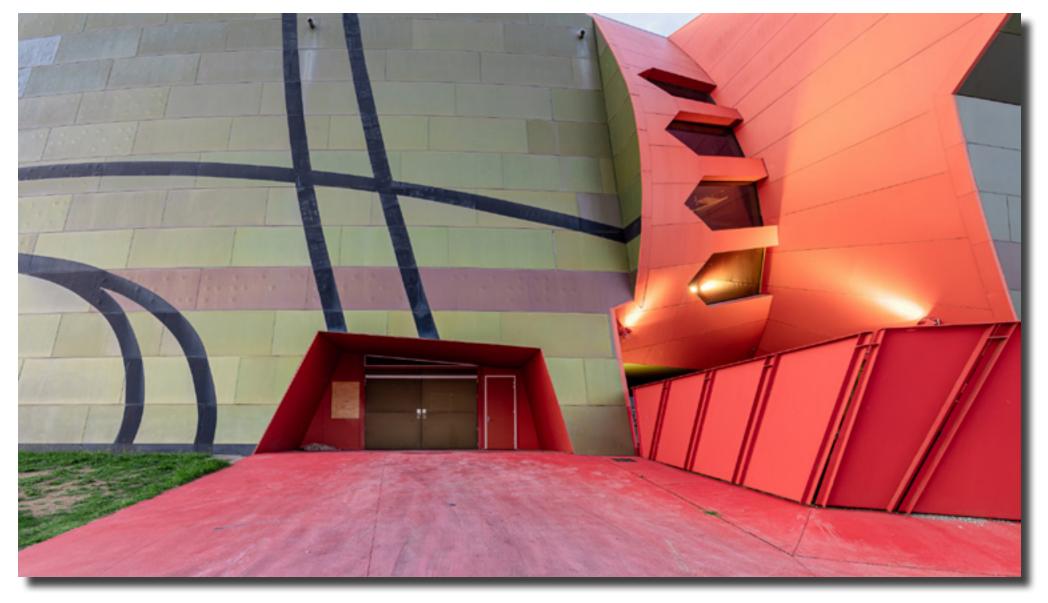

Museum low light excursion Mark Stevenson

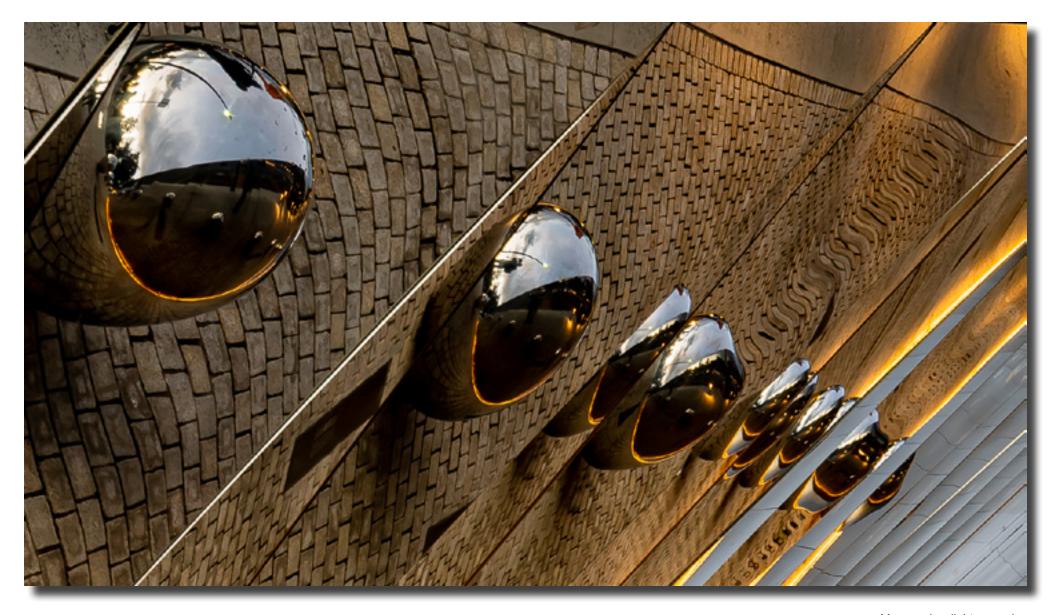

Museum low light excursion Mark Stevenson

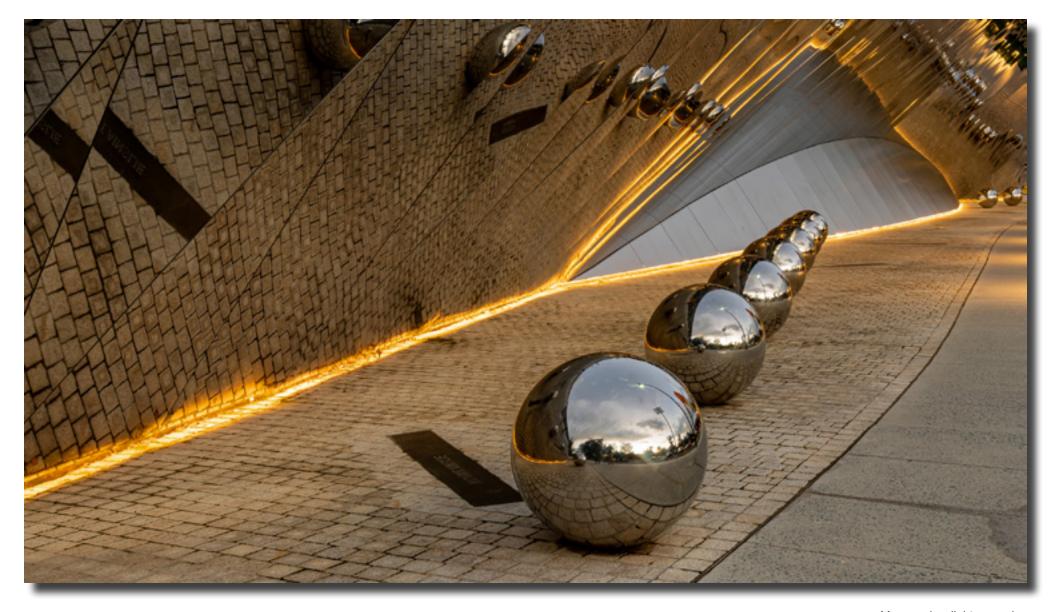

Museum low light excursion Mark Stevenson

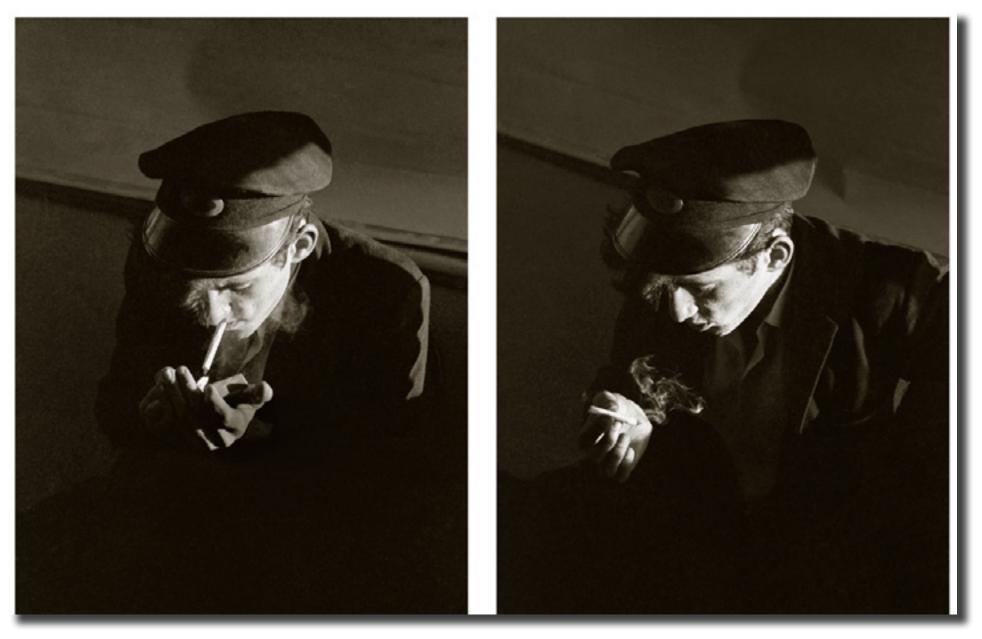

A porter from Merrylands station having his afternoon smoko in my signalbox where I was employed as a senior signalman: 1965/66

Jeff Cutting

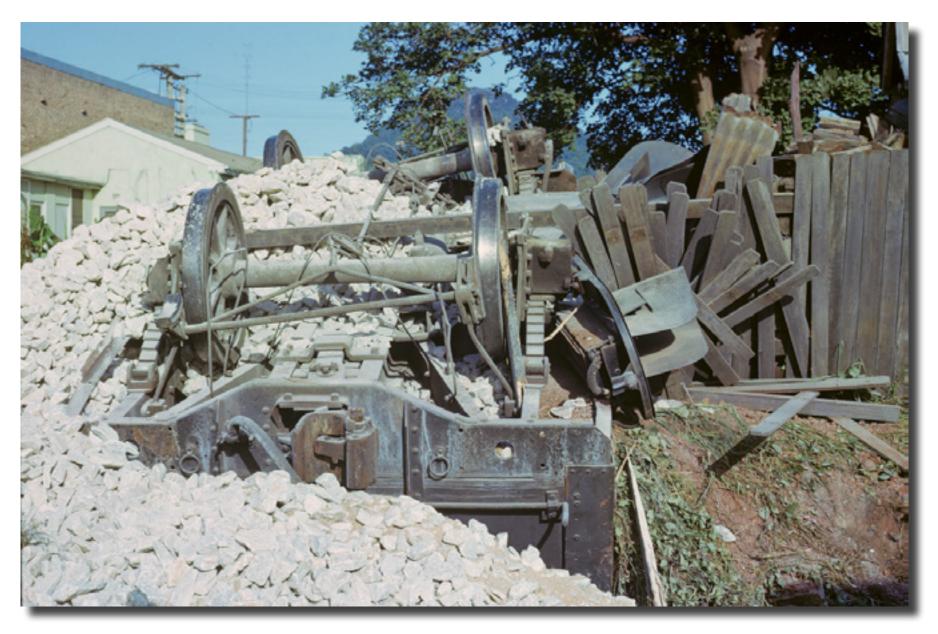

A wagon loaded with limestone capsized in the stationmasters backyard at Unanderra Station, was part of a runaway train where every wagon, the brake van and locomotive were derailed and scattered over about 10 kilometres down the Illawarra Escarpment. New Years Eve 1962

Jeff Cutting

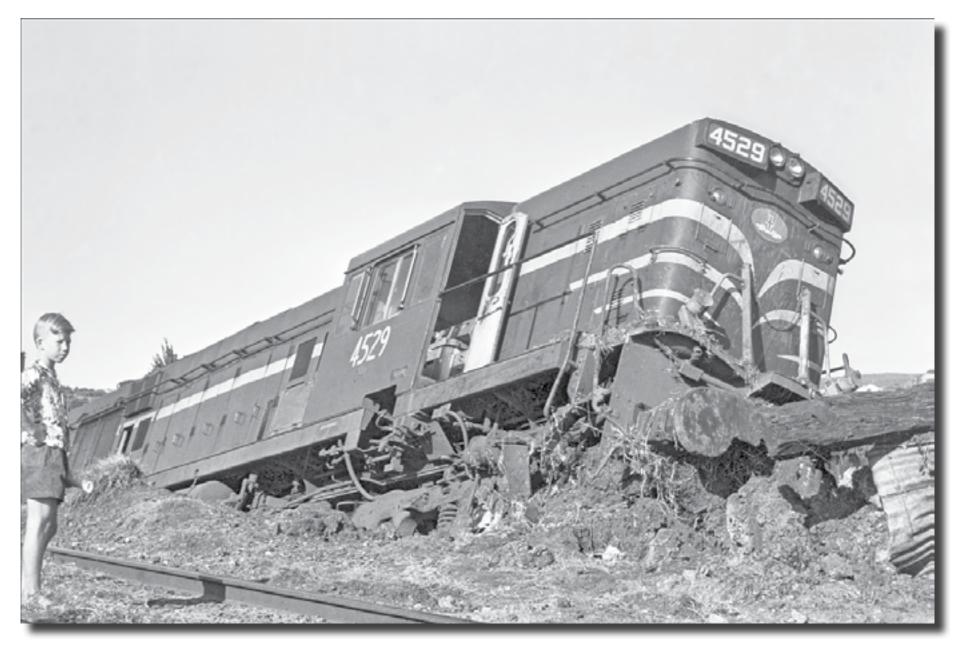

The locomotive from the runaway train bogged in a creek near Unanderra station Jeff Cutting

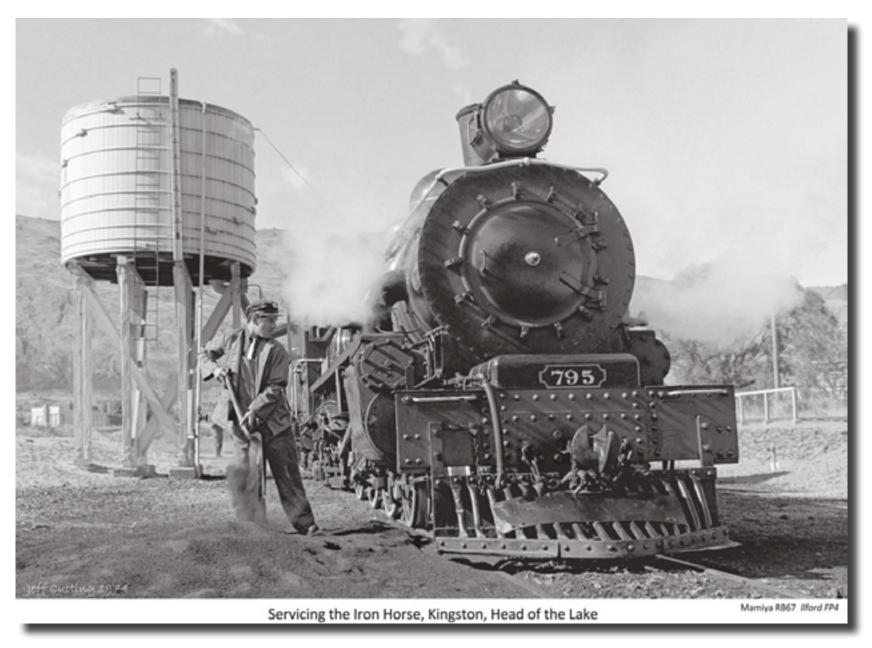

The locomotive of the Kingston Flyer, a tourist railway operation being serviced before a run. Kingston, South Island, New Zealand 1975

Jeff Cutting

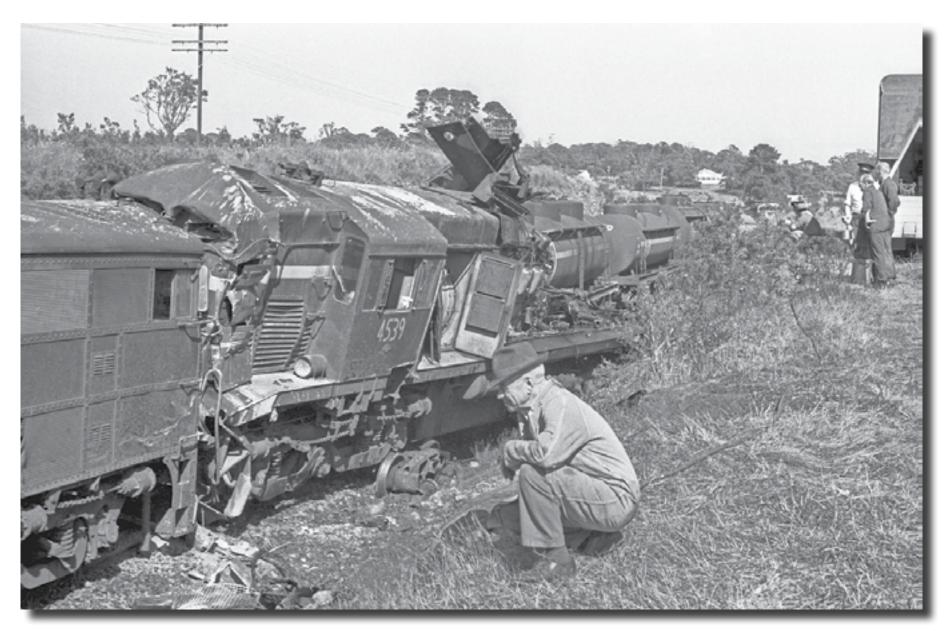

Point of impact. On 25 December 1965, a goods train heading west on a single line failed to stop in the Robertson crossing loop and collided with a stationary locomotive (Loco 4539) waiting beyond with general goods for Port Kembla Jeff Cutting

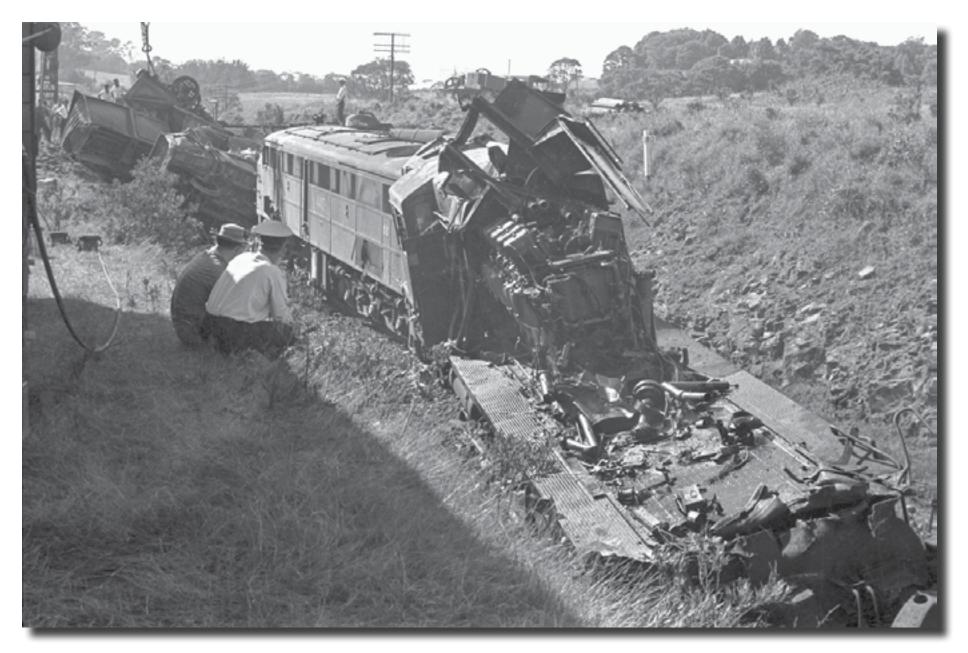

24 hours after the collision at Robertson, breakdown crews are hard at work clearing wreckage. View of the 45 class locomotive partly demolished by the following fuel tanker Jeff Cutting

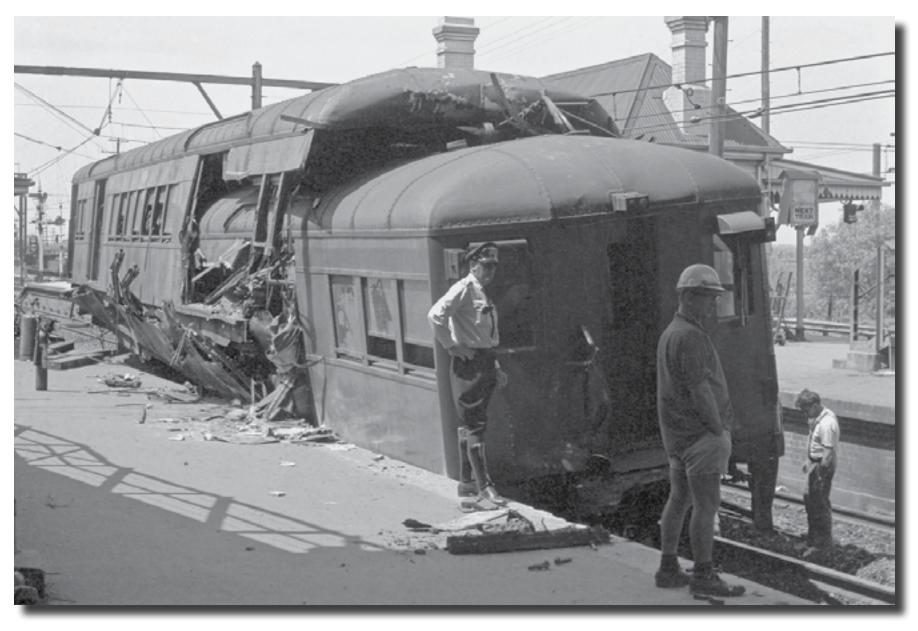

Telescoped carriages at Number One platform Liverpool. On 31 October 1965, a goods train collided with a stationary electric passenger train waiting to depart Liverpool station in Sydney.

One person was killed and four people were injured. The cause was the driver of the goods train having fallen asleep

Jeff Cutting

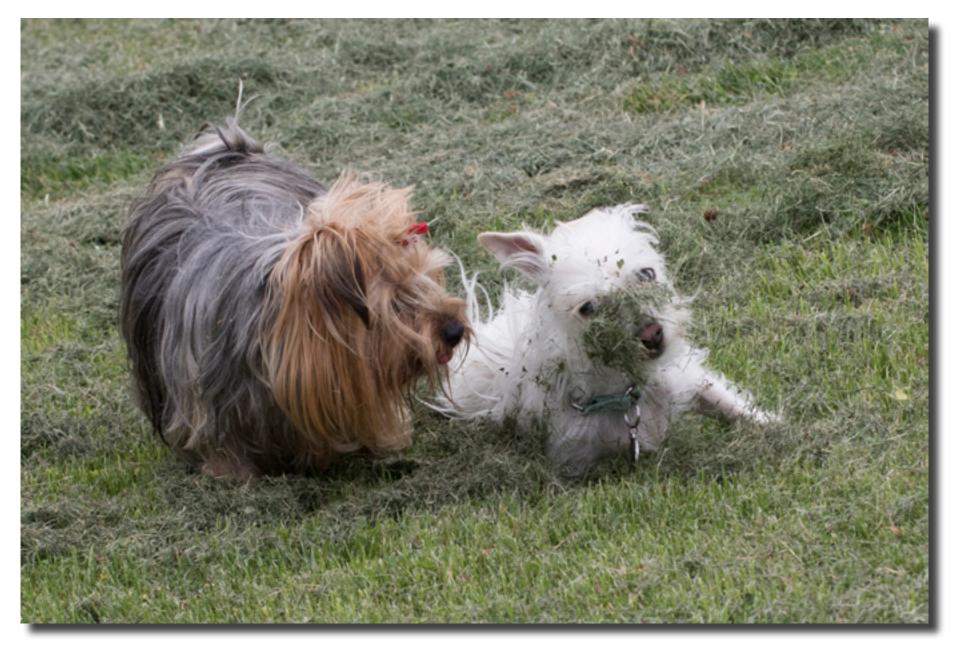

The 'kids' at play in the grass Alison Milton

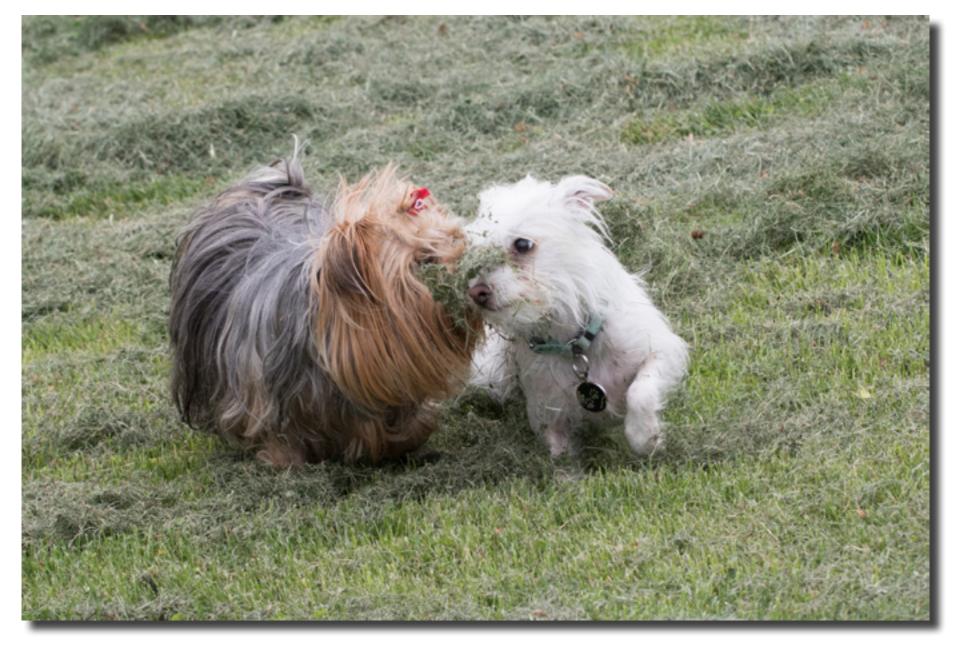

Here's grass in your eye Alison Milton

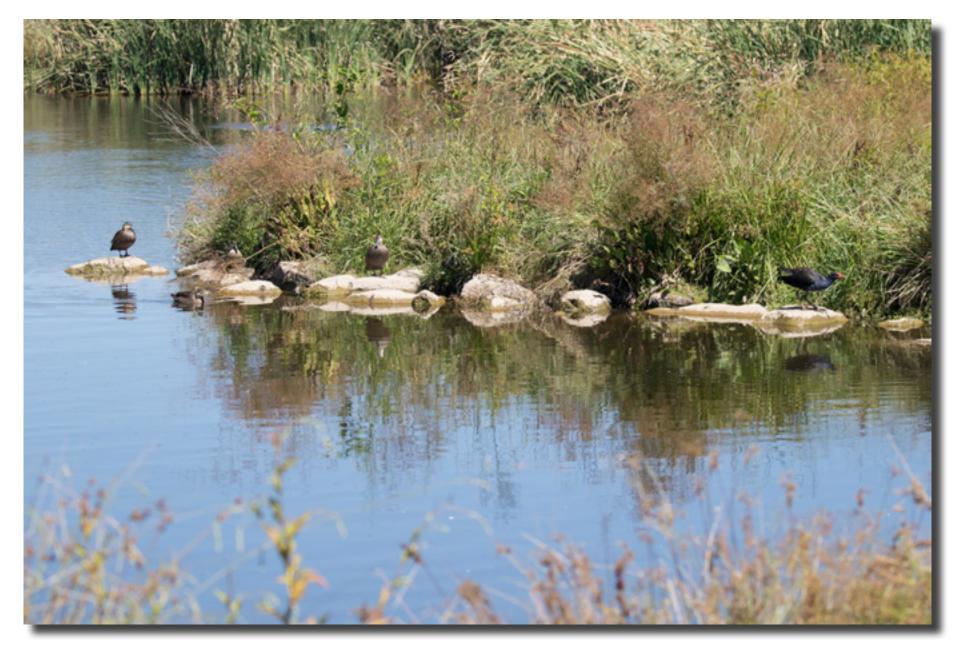

Gungahlin Valley Ponds Alison Milton

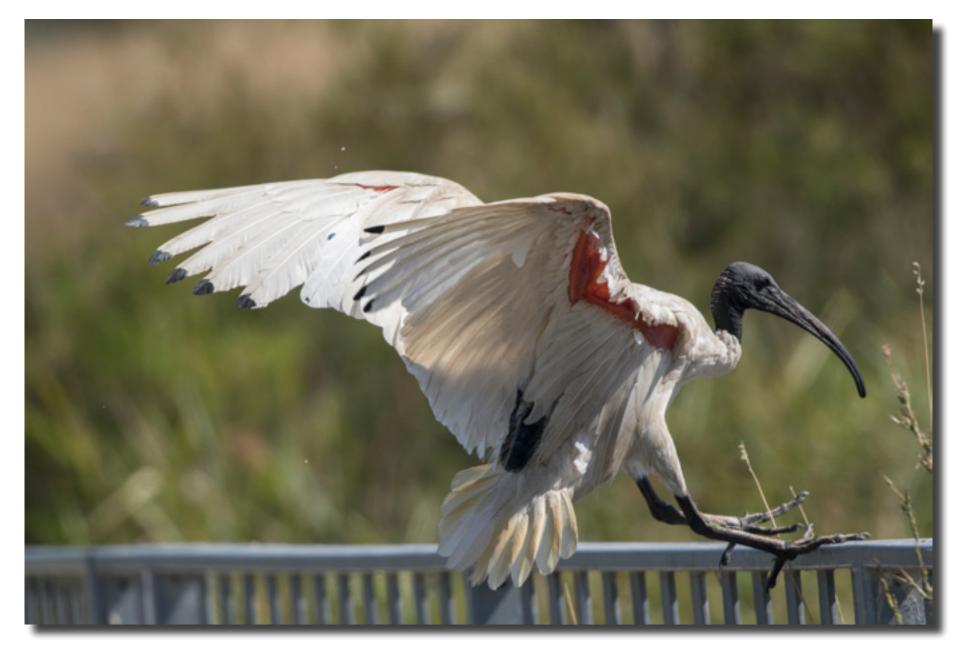

Made it Alison Milton

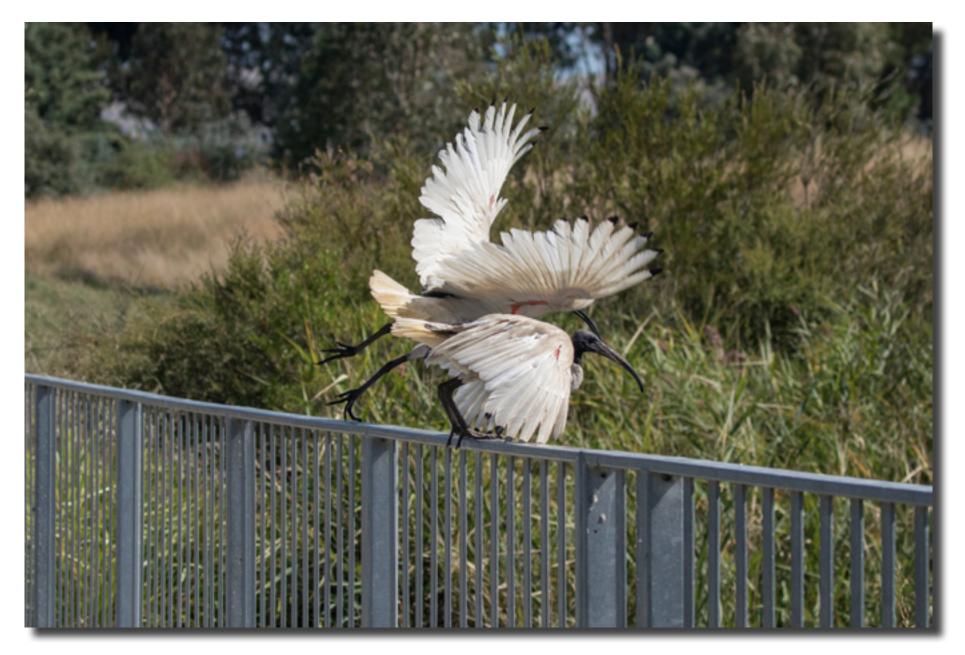

Geronimo! Alison Milton

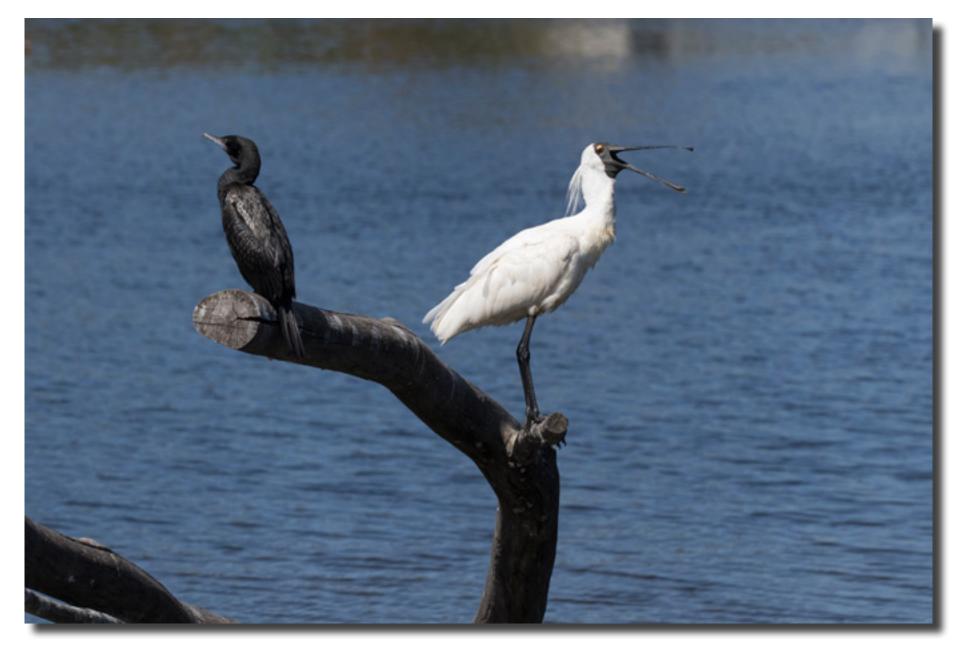

Royal Spoonbill Alison Milton